# Lecture 2: Visual representation

### Overview of the course

- Theory driven approaches to HCI
- **• Design of visual displays**
- Goal-oriented interaction
- Designing smart systems
- Designing efficient systems
- Designing meaningful systems (guest lecturer)
- Evaluating interactive system designs
- Designing complex systems

#### Why talk about visual design?

Visual design questions are often where discussions about HCI start

"What colour should this be?" "Should it be 5 pixels or 7?" "Will this work for colour blind people?"

These conversations are a lot more complicated than they seem...

#### The range of visual representations

(See: "Visual representation" in "The Encyclopedia of Human Computer Interaction, 2nd Ed for a detailed narrative)

### **TYPOGRAPHY AND TEXT**

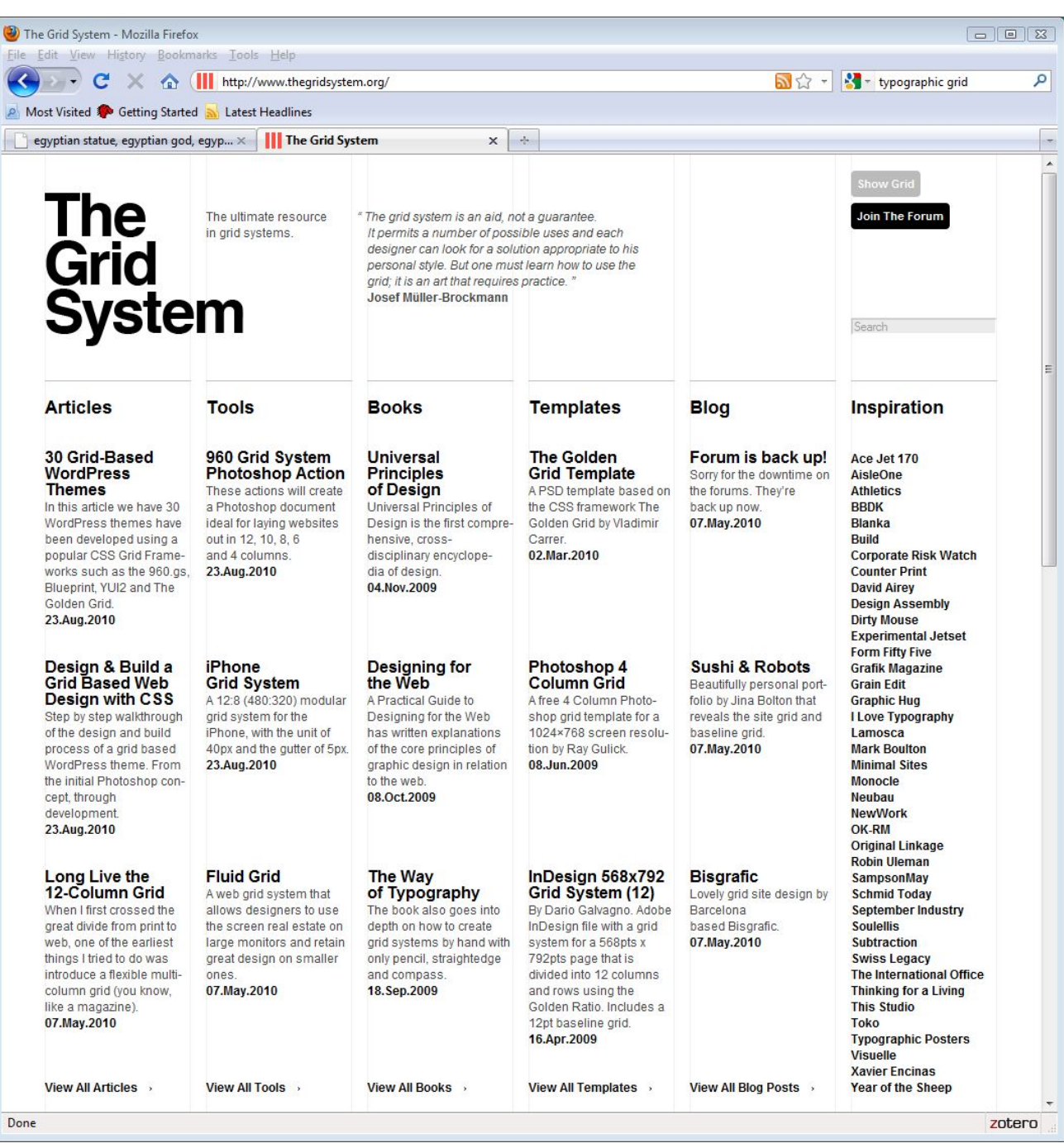

fusipit spiitola faudi ihesonimi ab<br>taulinum probiasum de onnubus<br>turne hilione librio-capisulii paui.<br>Taul 1963 – Kain autrolius

tua nudu munuf. nda phono-brufit hi a hauilimas trão q a principio annanan-har ptn

triam hod 7 verno aminor nona: picchaur. Li ma mi illa urcellinabo ia thu unio ropulation on an infinite nio m familiano no piña raunini rozpon-nő főtola a palpão abularoled dei ninge er diumas lenpruraru fludia congliant, Iconn<sup>o</sup> in ucceilis luftonis-quofoa luftralle punnaal. nonos abnile mlos-mana nahile. ur ros quos er libris noumaur: rorā mundur. Sinn pinagwas momphinicos uno fir plaro conpo i como econo raramini-rantour oram realir-que quonda magna greca birdariato. nolifime paramur-a ur qui adjetto mift mar-+pomis-numbs bodinuas adjatouir moualia planabar-heer primuo arq bifripfino-matro afirma medite bilare: qui lua iputani ingar. Dang artras quali com orte fugianno pliquit-rape a preano vomibaems-mona qualitano para cuito raunimo unid<sup>o</sup> aframo. Tamé quia pline maio: comme le for-ab orum liuiil-ladro doquine foure manantetrulamio hiftanic galliario hudequofo am unuffe nobitro formulo-z quoe ab amuplanoui fui mua no maxmar.um° bojo fama pousir. Pjabuir illa mas inaubini puibs froiliscidraubuq miradiu-ur urbi ranni

mmdleafnib erra orben nunnmt. Amolloui' hur ille man' ur uniqu' loquinir-fuir pline-ur piragono nabunt-incanic plas-poinuir caucahialbutos fathas mallagaas opulé nilma indie rania priitrauit-n ab rettamını lanfimo pirfon ampur nifiuillo punit ab bragmanae-ur brarcam in dirono febure autro et de ramali fonte poramon-mec paurof bilaulos: de natura-de mondis-acte antu dias a libas aubira docamu. Jua p damirae-babilouice-malte. DG-mid00-affrico-partico-fronphance-arabre-palchuos-raifus ab allgaubnä:pargir ab atnopiäur monolophistae a famolillimam fotio mailam vidaa in fabulo. Duumit ille vir ubics er diferer er femp proficire-fraup fe author figure, Seny. lir liper hor planilling odo volumimbus:phyloftranio

uib loquar br fedi hominibs. ni aphie paulue nae decom. a manifte geneu-qui te conforma tān i fe hofpuno logurbar birro. Au reportivama quanto cius qui in me loquit qir. Polt temalai arabian hiftcani; almibri herofolima ur viter peru v māfir apub ni dirbs quinter. **Dior minuftio chomabie it ondo** abie:fung gami pointo influmbue trar. Curture poft anno gnioz. troni allimpro bamaba erovo: emfuir ni aphe avagdiu-ur fore in vaannu aman aur amimilla. Daba unao no lamino magiconicuon adue-n in auno bilapli te audonis premulfula: fonus fonat dintere digitique ai robi gulara-s logaque

 $\label{eq:4.1} z=\frac{\hbar^2}{2m}\nabla^2\Psi+V\Psi$  $i\hbar \frac{\partial}{\partial t} \Psi$ 

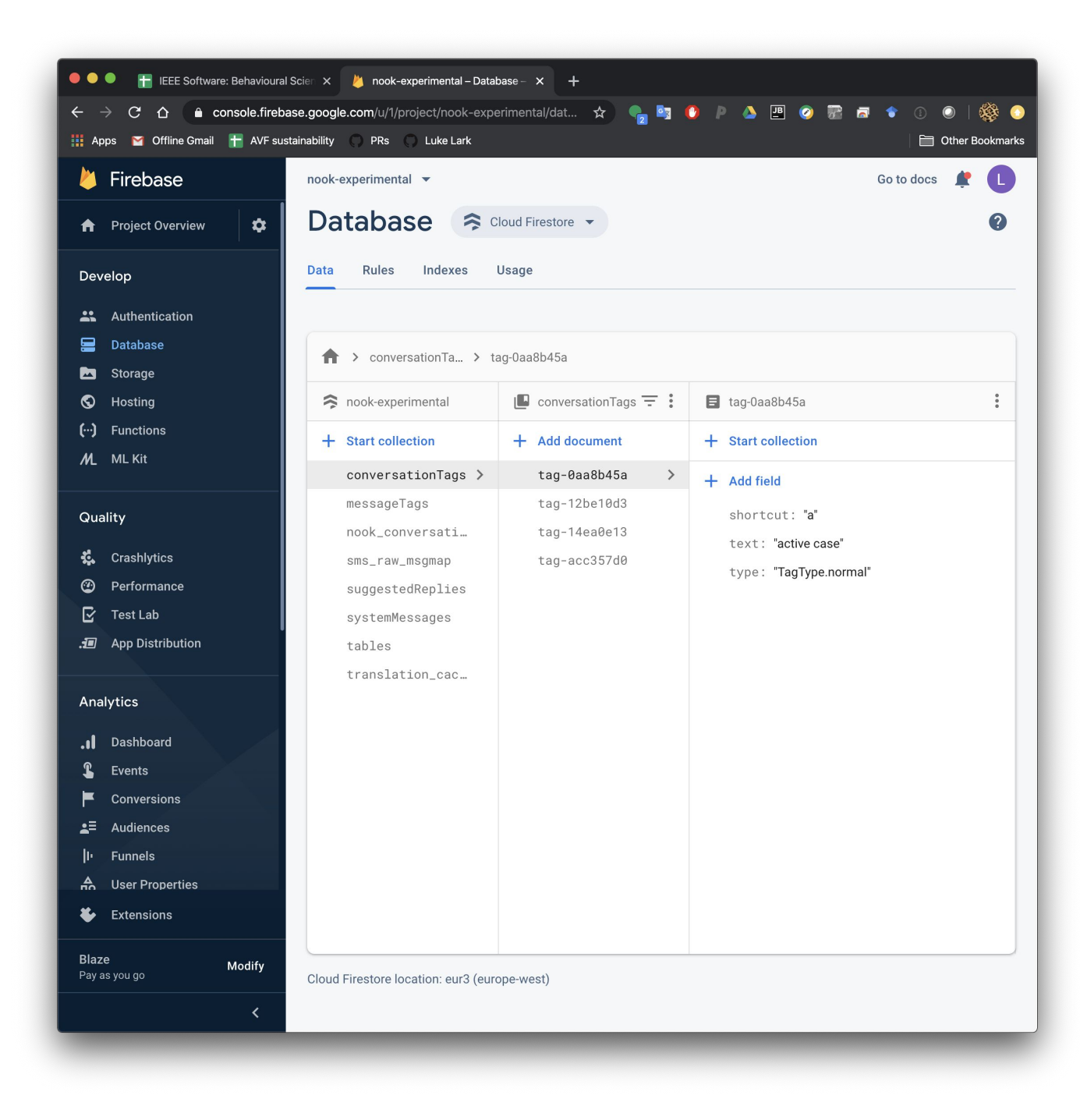

 $\bullet\bullet\bullet$ 

Last login: Sat Jan 18 22:38:30 on ttys005

The default interactive shell is now zsh. To update your account to use zsh, please run `chsh -s /bin/zsh`. For more details, please visit https://support.apple.com/kb/HT208050. ||lukes-mbp:~ lukechurch\$ cd ~/GitRepos/Lark/KK-Project-2020-IOM/nook sms channel/ [lukes-mbp:nook\_sms\_channel lukechurch\$ ls  $|{\sf Pipfile}|$ pubsub cli.pv Pipfile.lock pubsub\_cli\_mock.py firebase\_sync\_cli.py| rapidpro\_sms.py firestore\_uuid\_table.py rapidpro\_to\_firebase\_msg\_map.py pagerduty\_trigger.py rapidpro\_to\_firebase\_msg\_subcol.py [lukes-mbp:nook\_sms\_channel lukechurch\$ pipenv sync Installing dependencies from Pipfile.lock (b5d415)... An error occurred while installing -e git+https://www.github.com/AfricasVoices/RapidProTools@9a656 0880c4e08df5f32cc6a2e8f1b39a8104aa0#egg=rapidprotools! Will try again. **ENTERNATIONAL 16/36 - 00:00:16** Installing initially failed dependencies... **THE FEETH 1/1 - 00:00:01** To activate this project's virtualeny, run pipeny shell. Alternatively, run a command inside the virtualenv with pipenv run. All dependencies are now up-to-date! |lukes-mbp:nook\_sms\_channel lukechurch\$

### **MAPS AND GRAPHS**

#### The EDSAC UI (1950s)

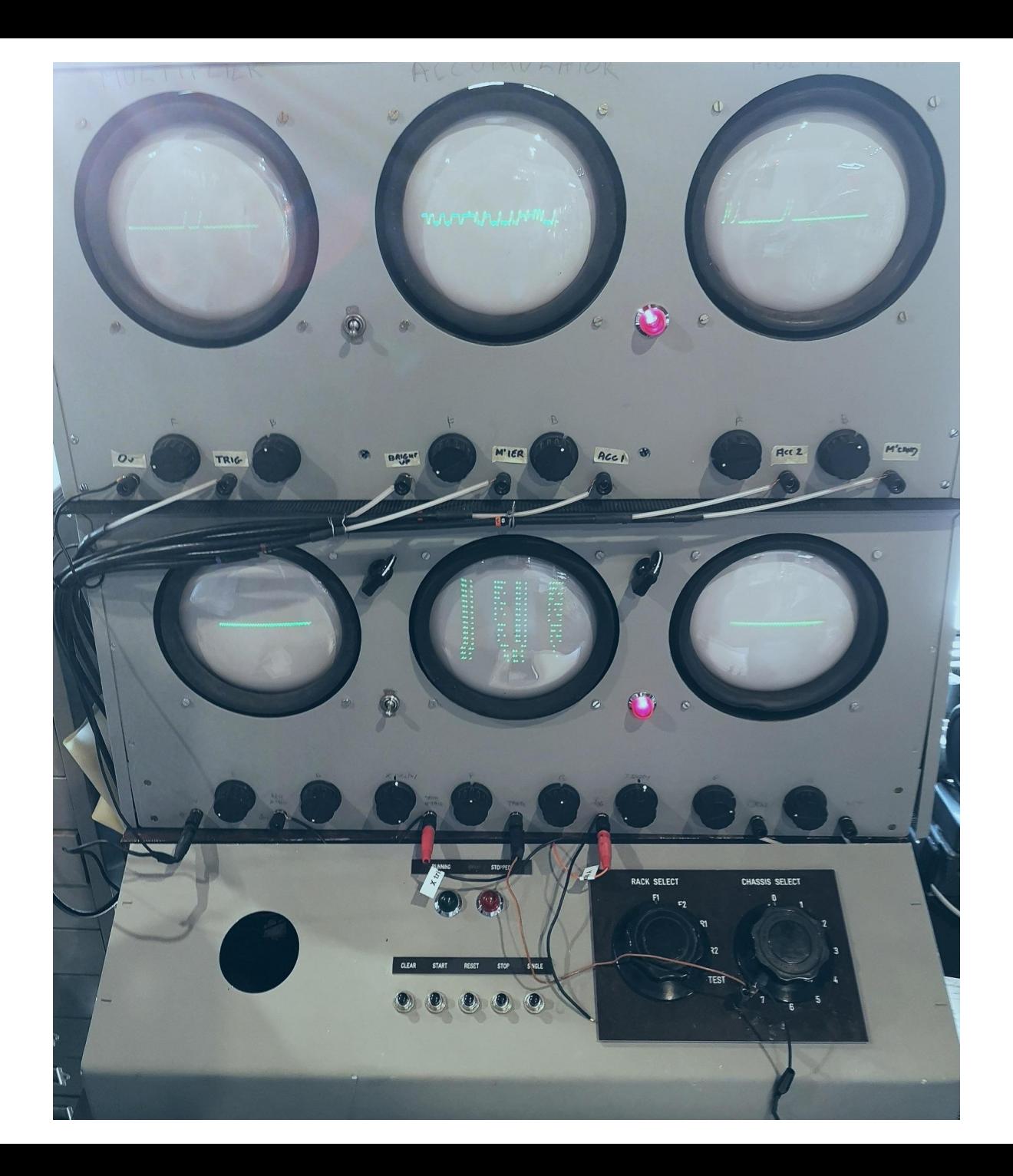

#### William Playfair (1795)

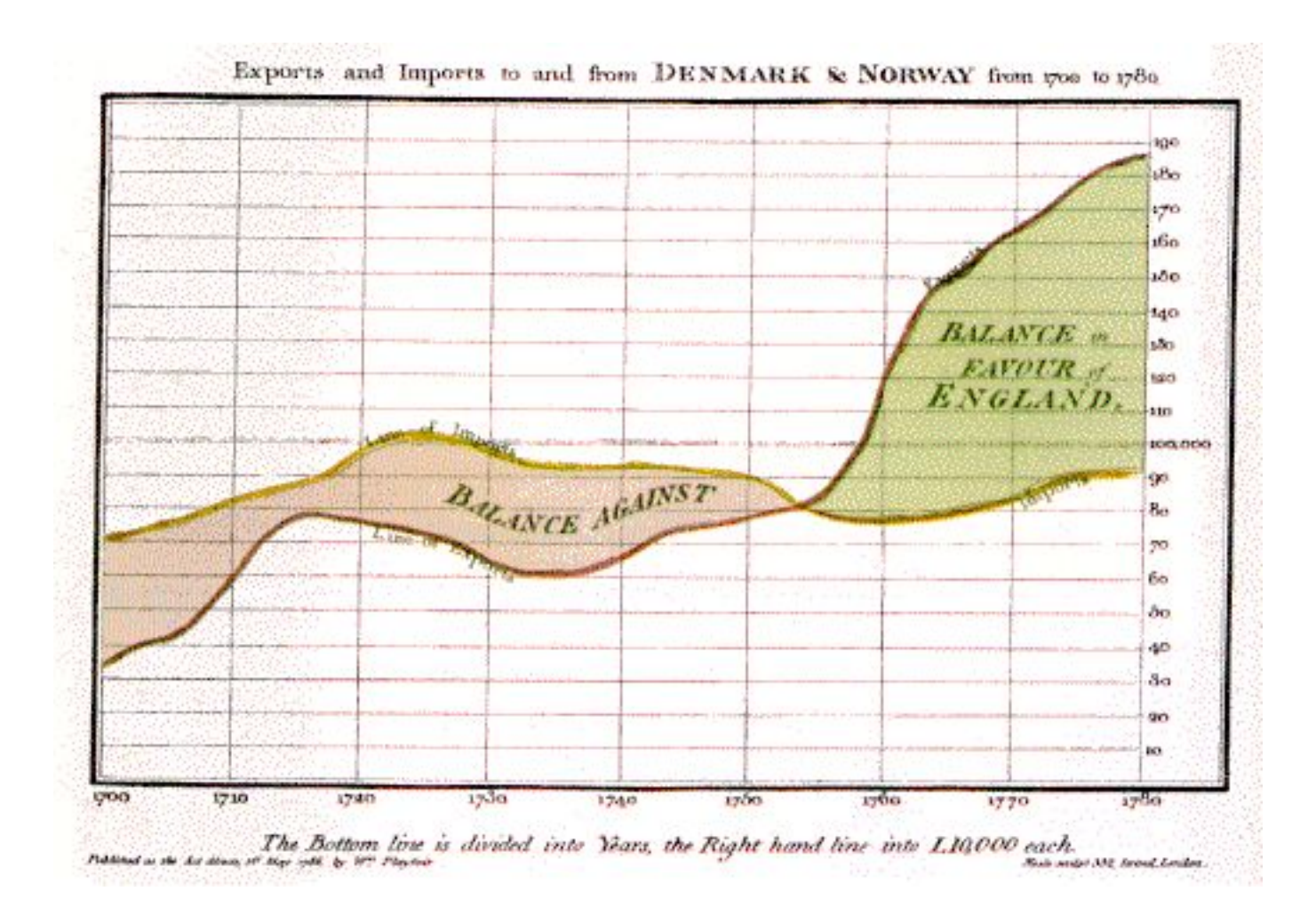

#### SAGE air defense (1960s)

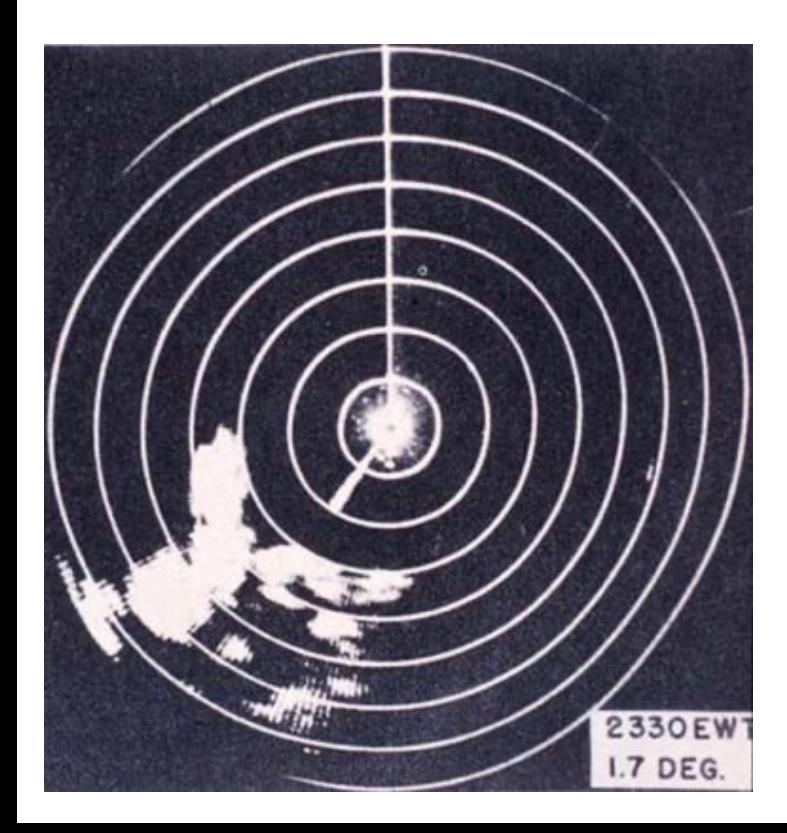

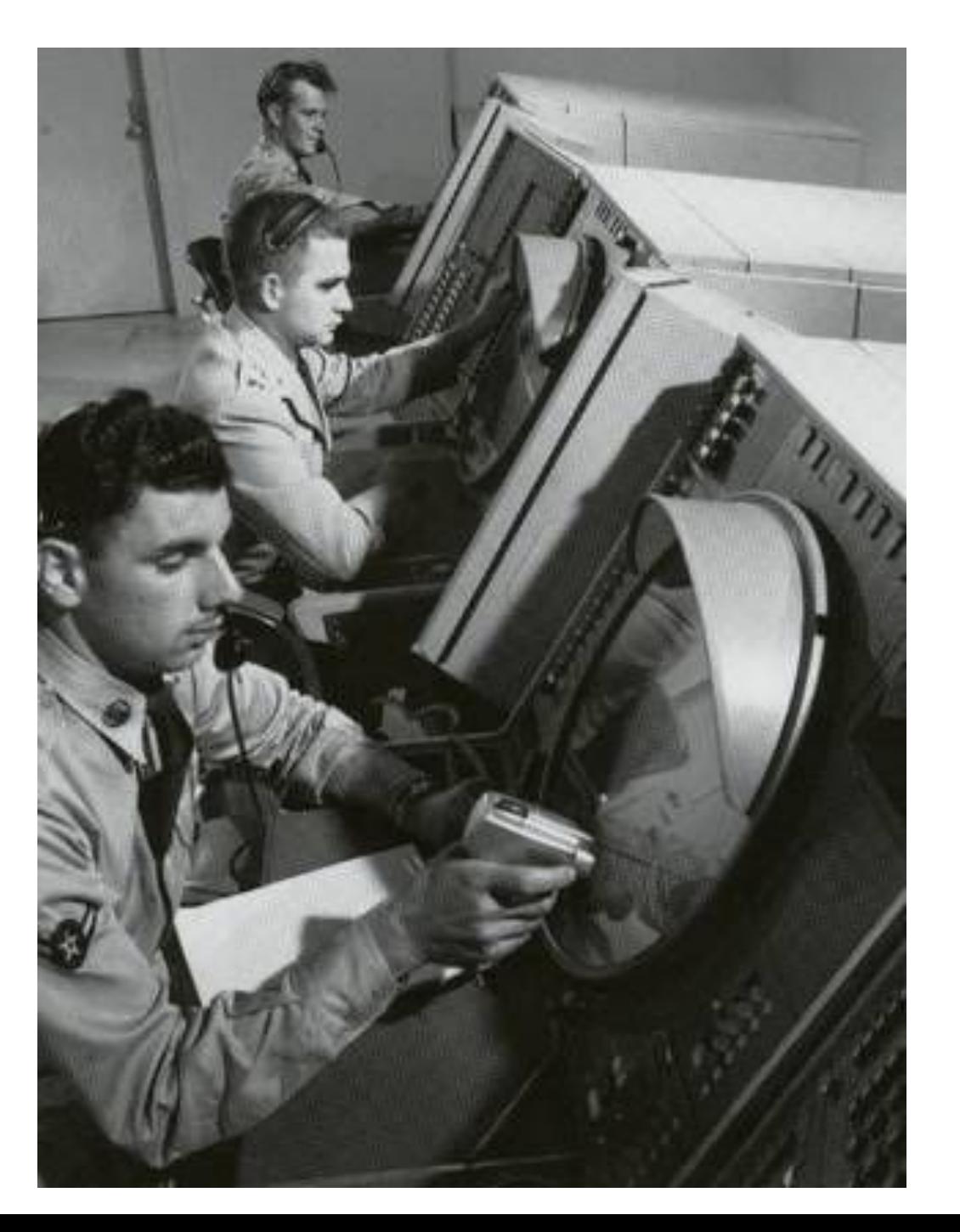

#### Mappa Mundi (1300s)

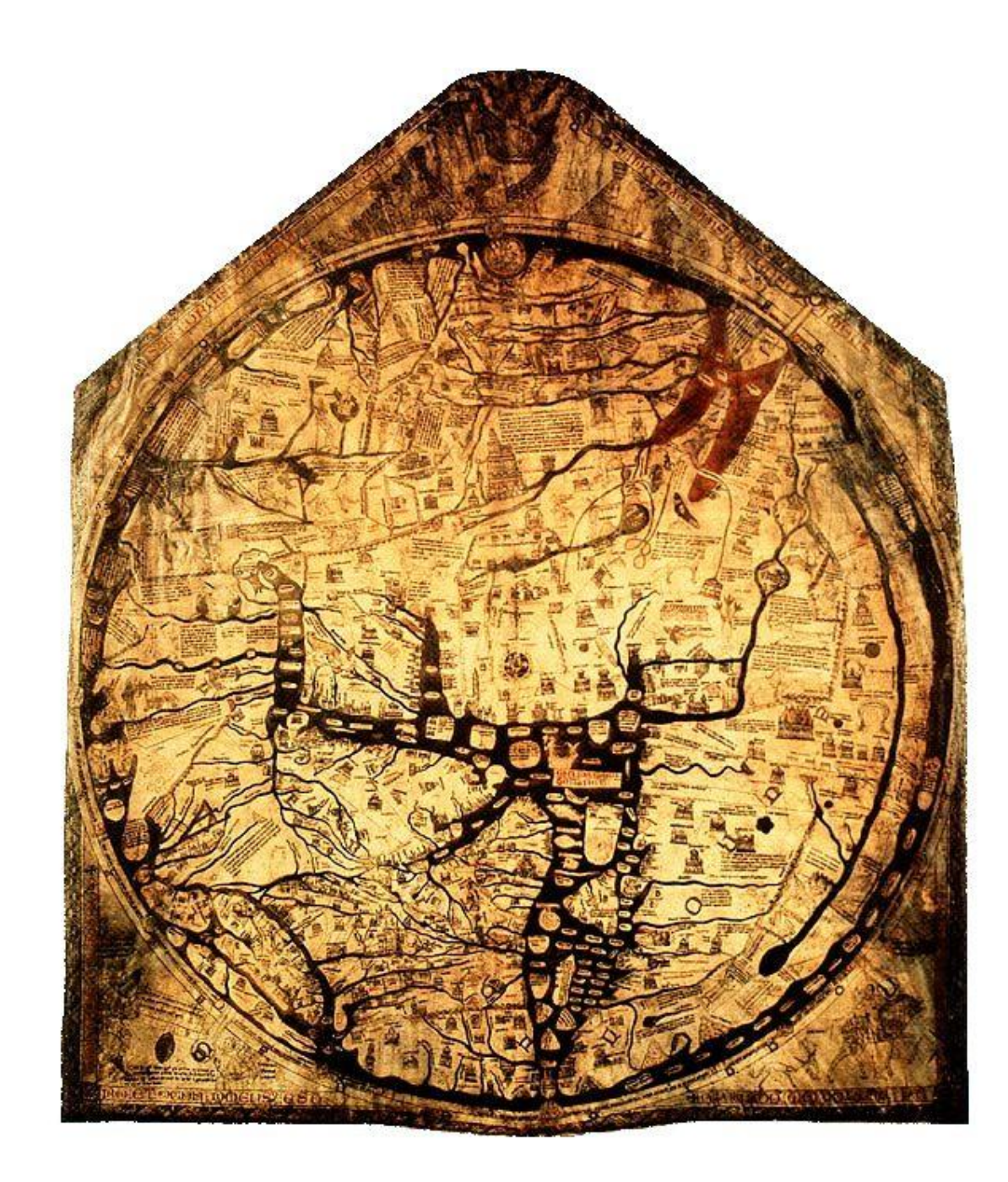

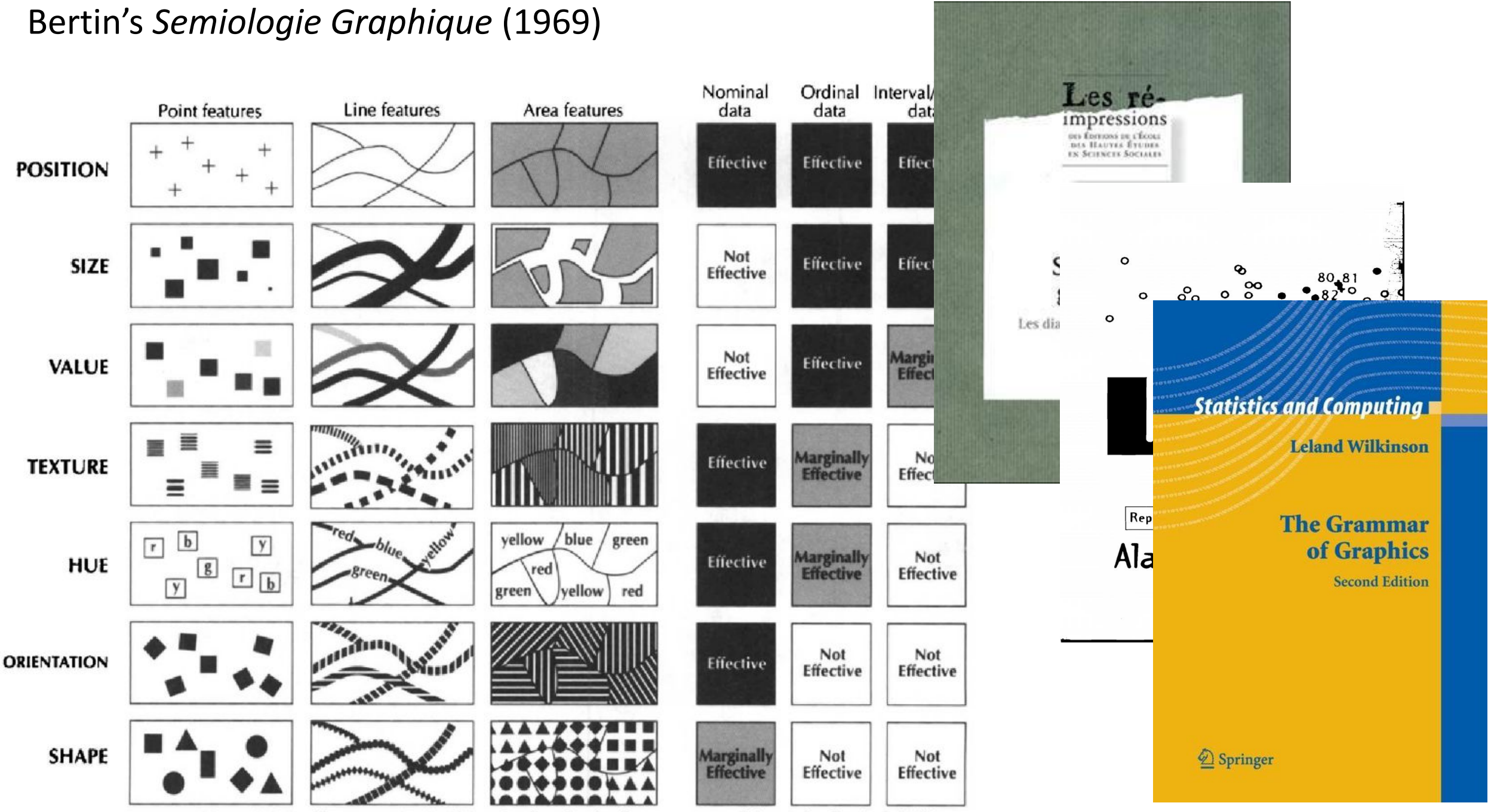

Figure 1. The visual variables and their effectiveness in signifying the three levels of measurement of data (after Bertin [1983]).

### **SCHEMATIC DRAWINGS**

#### Sutherland's Sketchpad (1963)

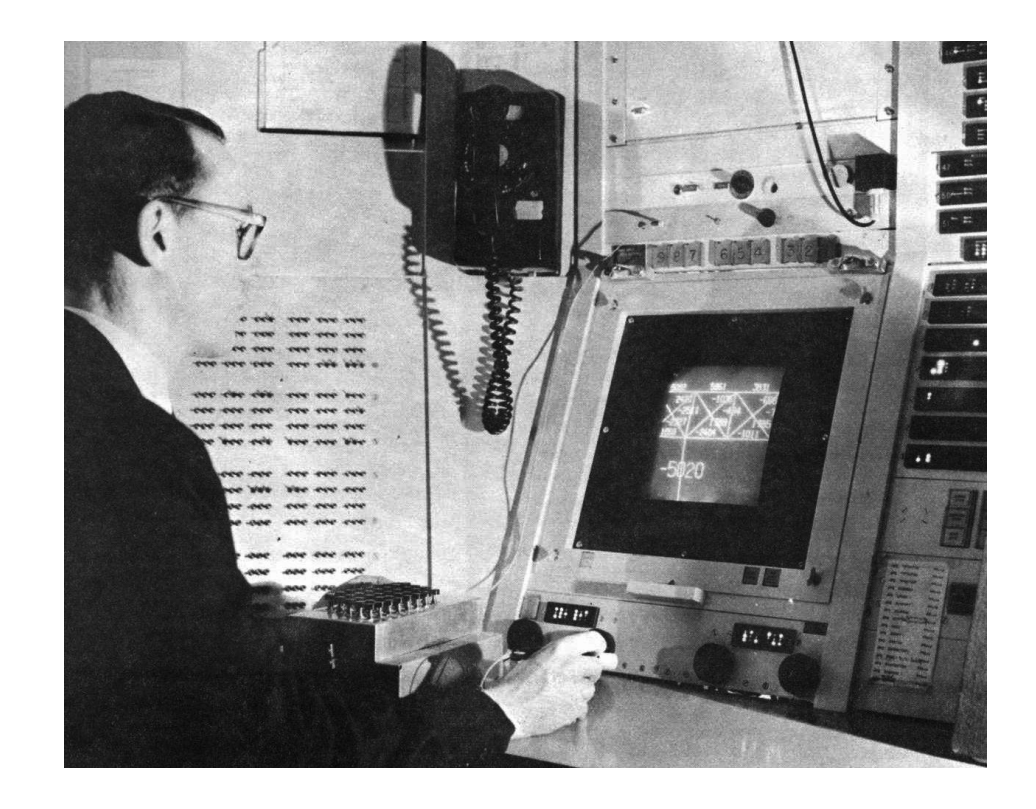

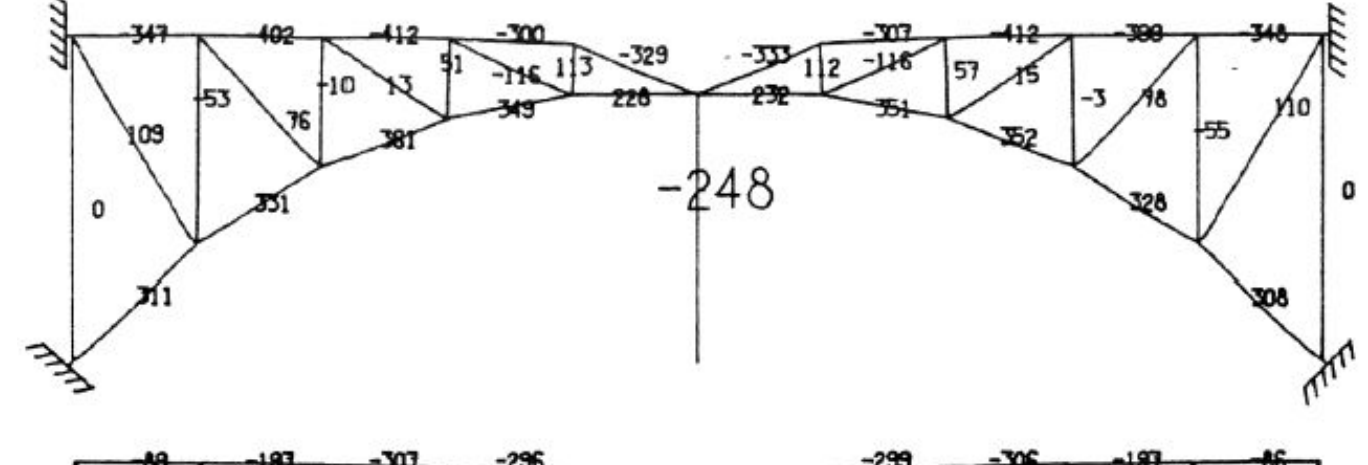

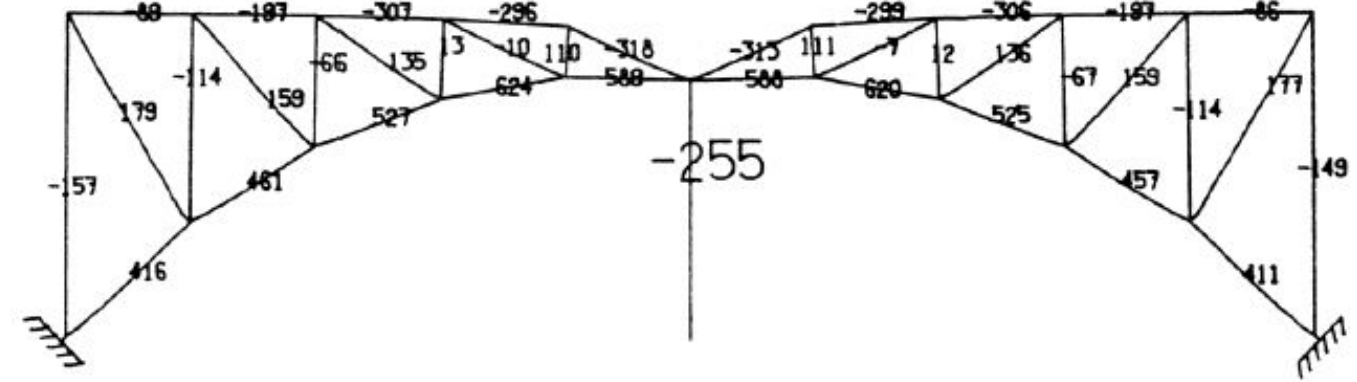

#### The London Underground Map (1920)

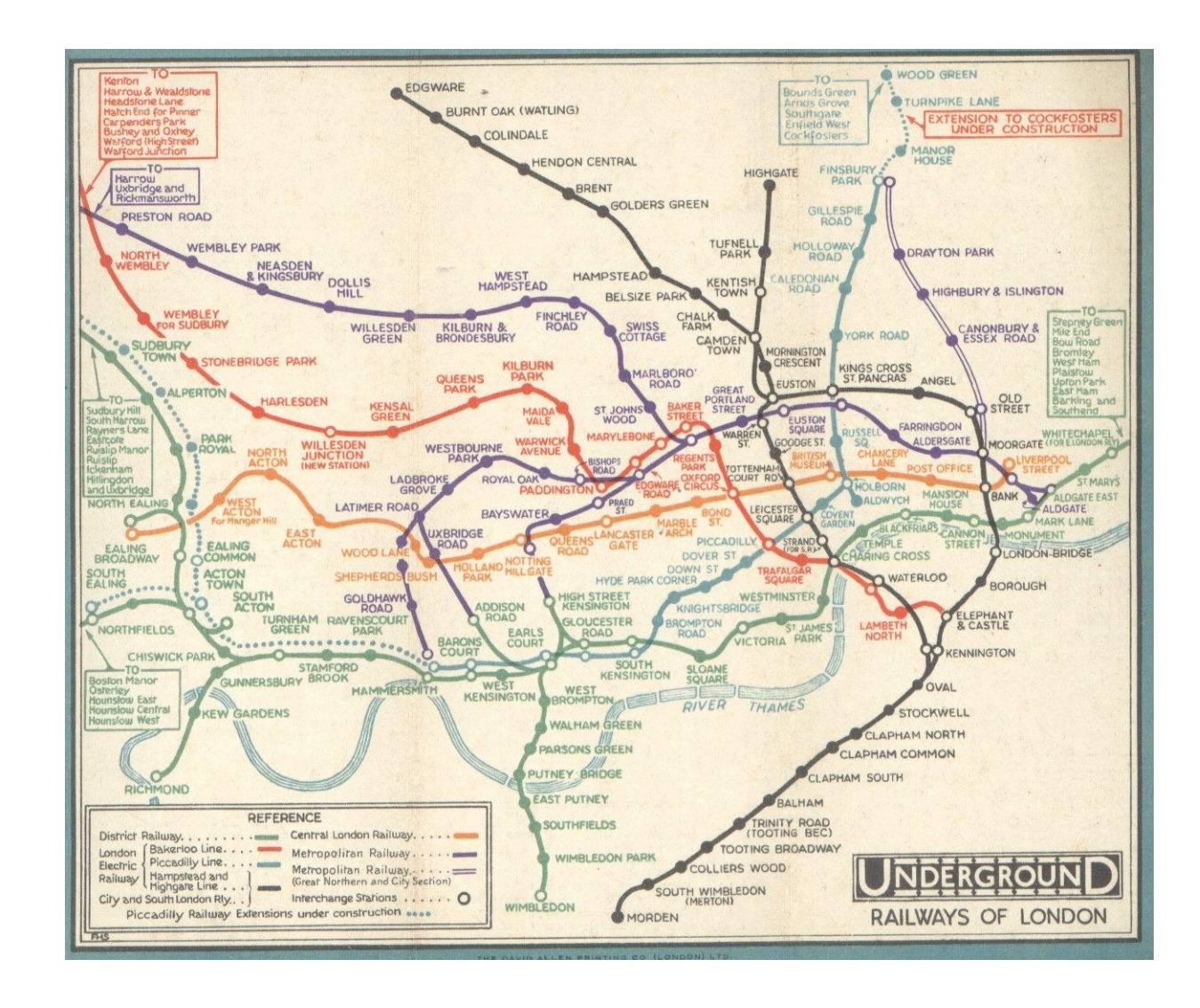

#### Henry Beck's London Underground Diagram (1931)

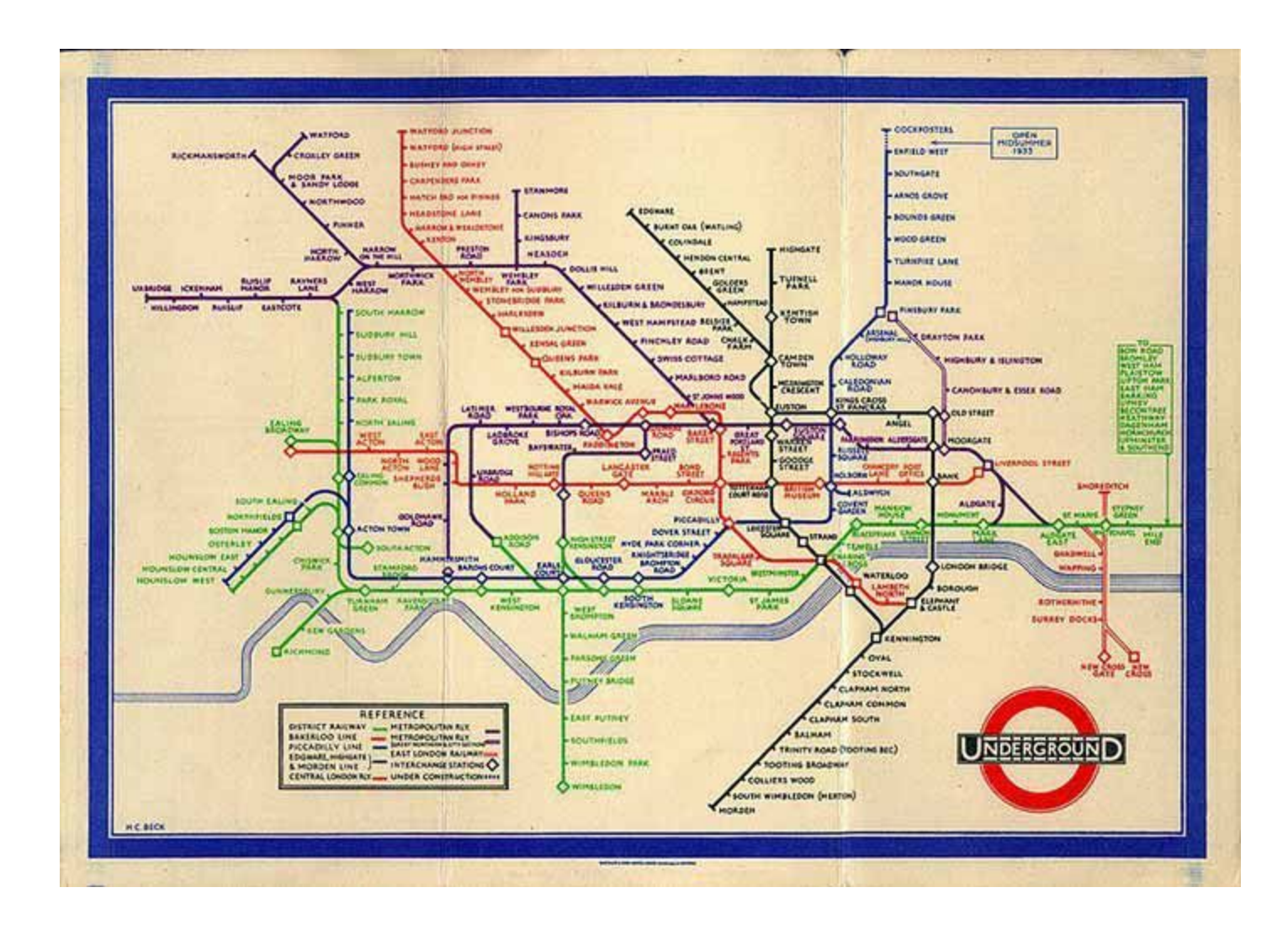

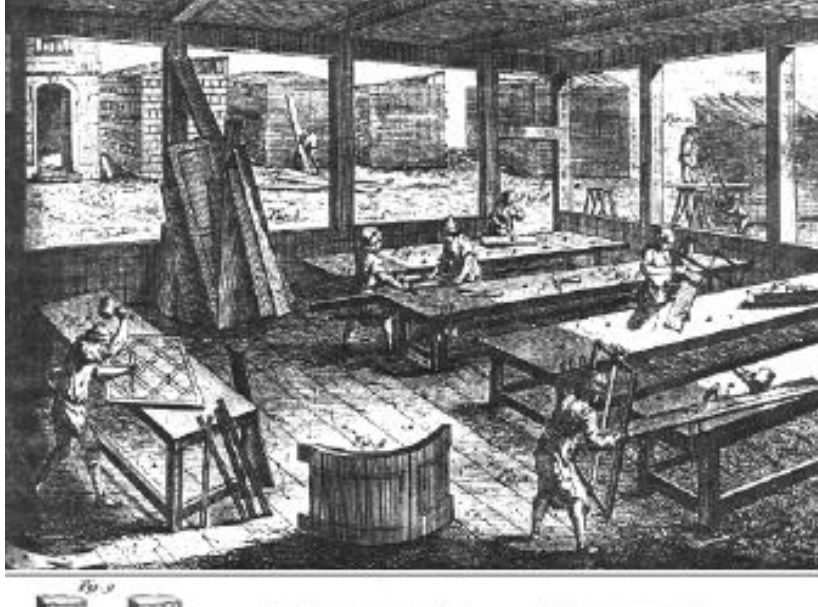

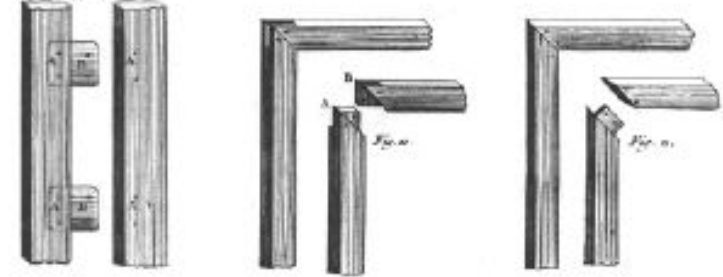

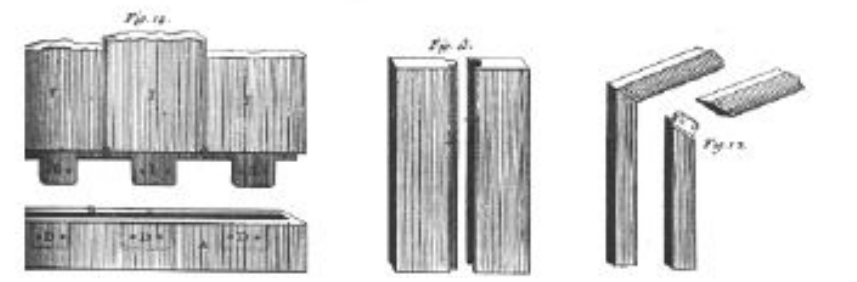

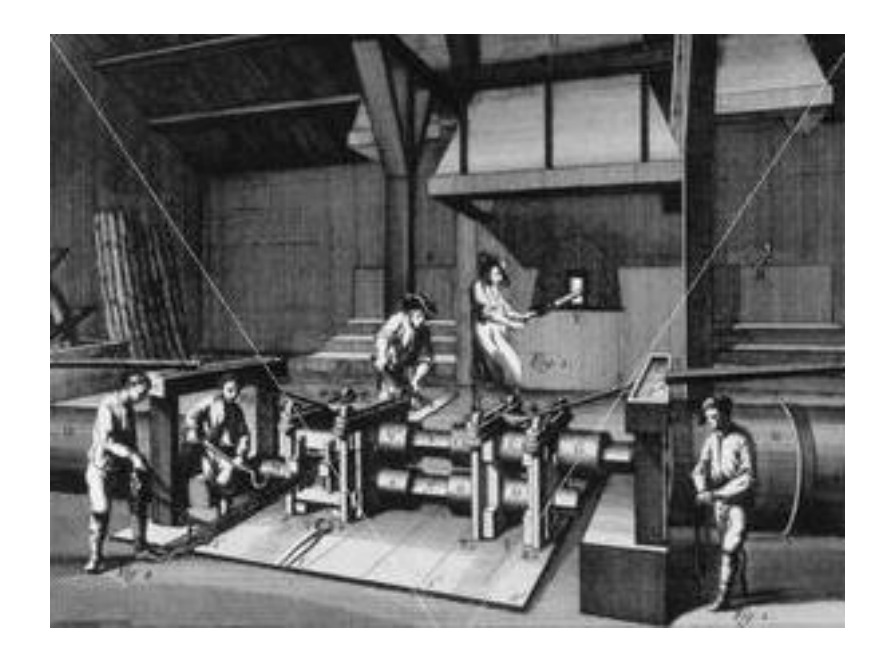

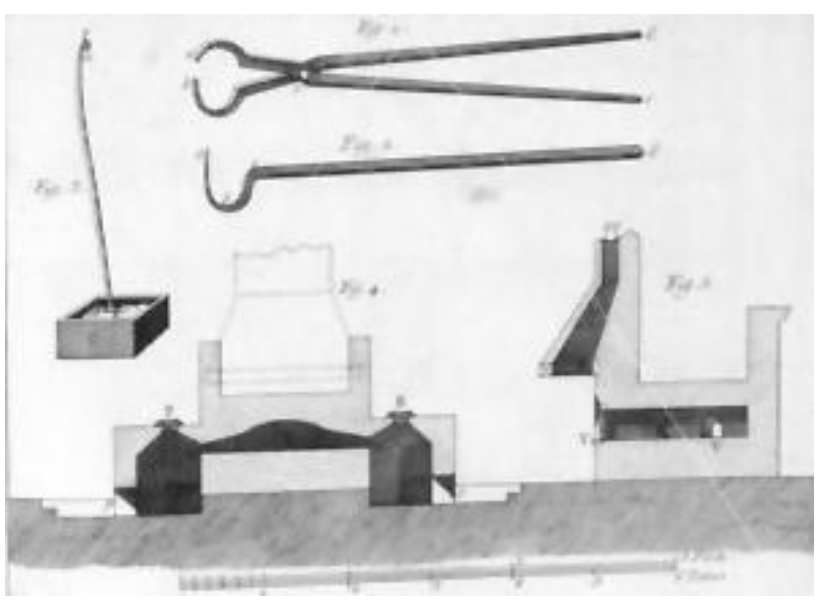

### **NODE-AND-LINK DIAGRAMS**

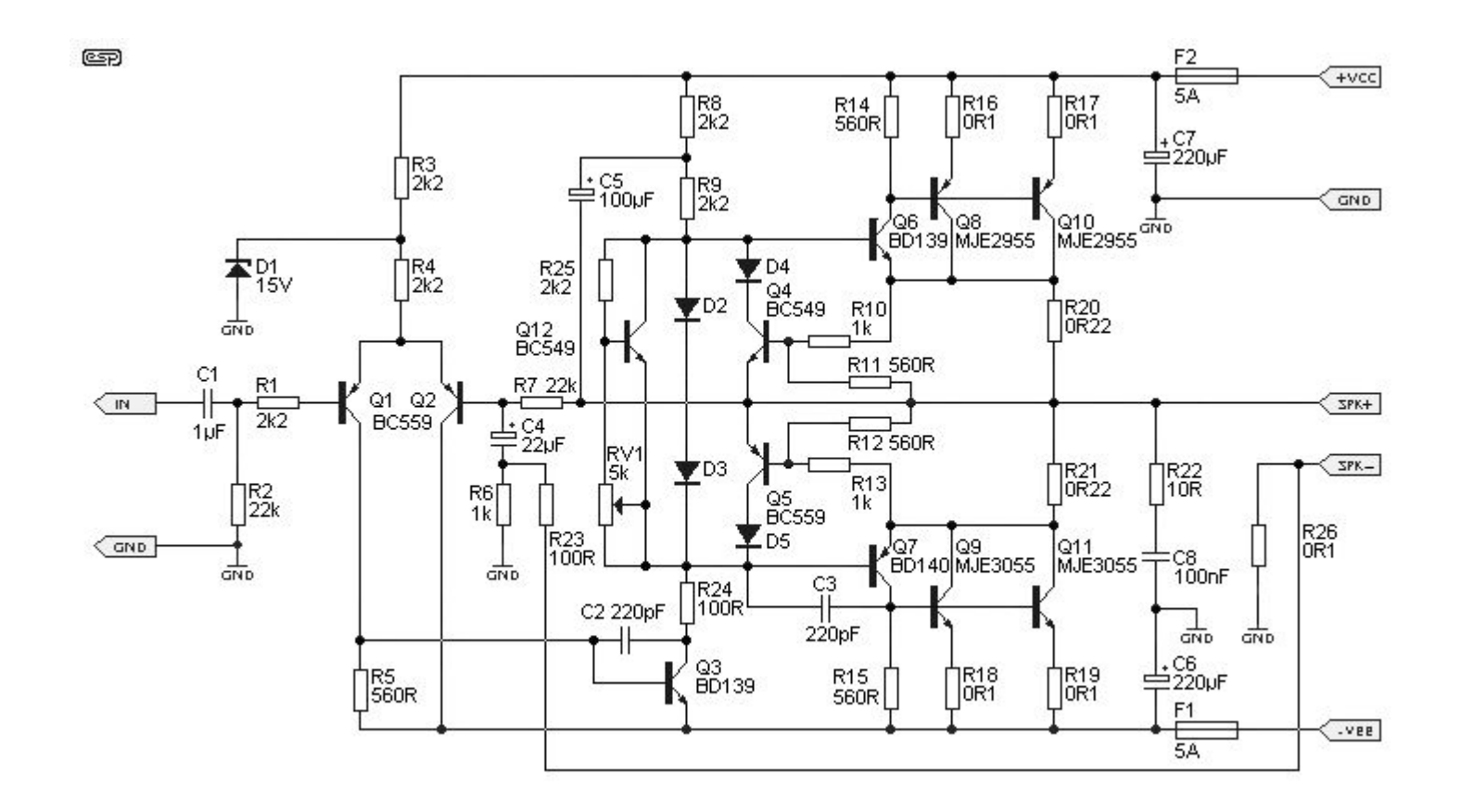

#### The future of "no-code / low-code"? Java Studio (1995)

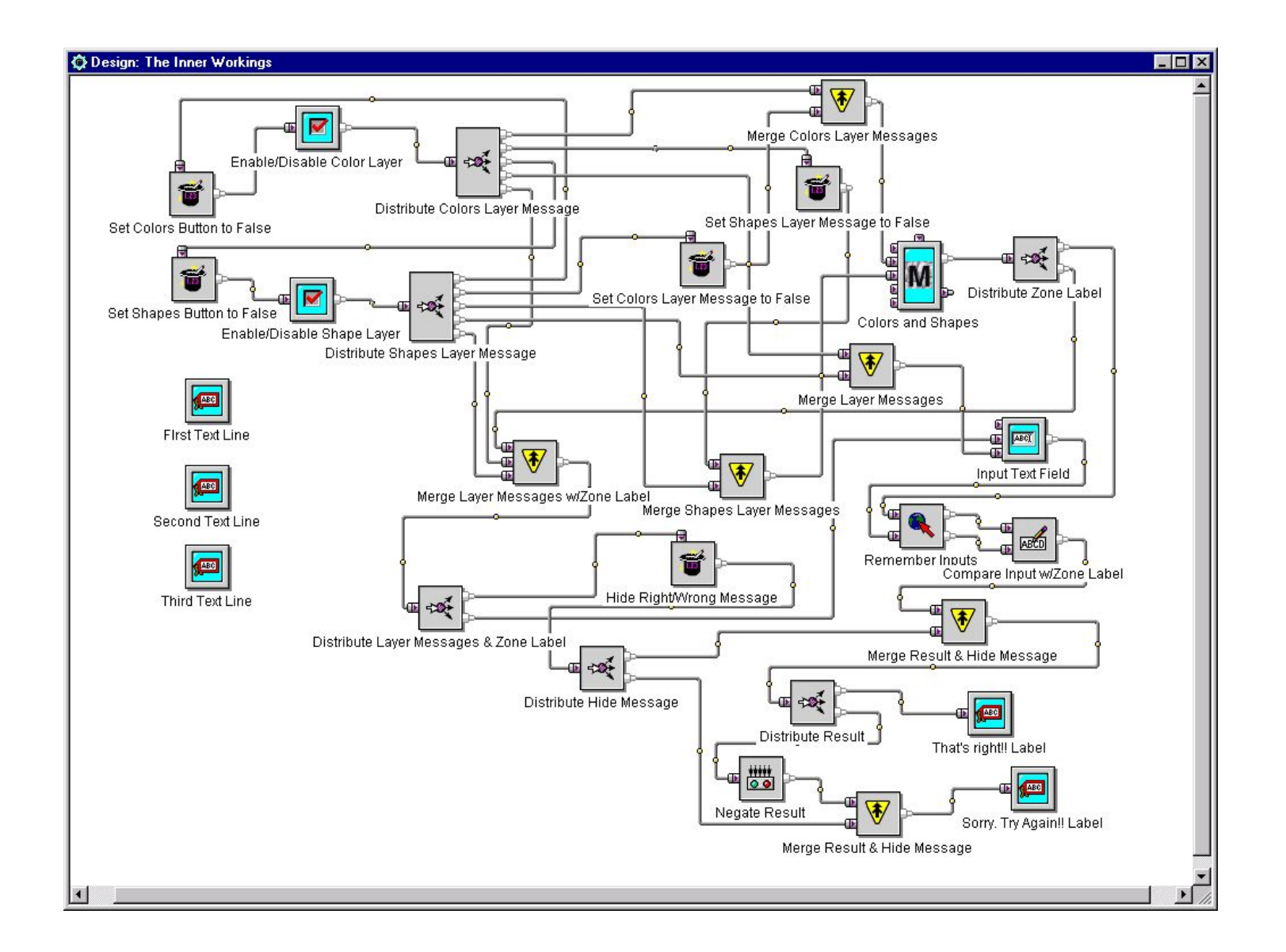

## **ICONS AND SYMBOLS**

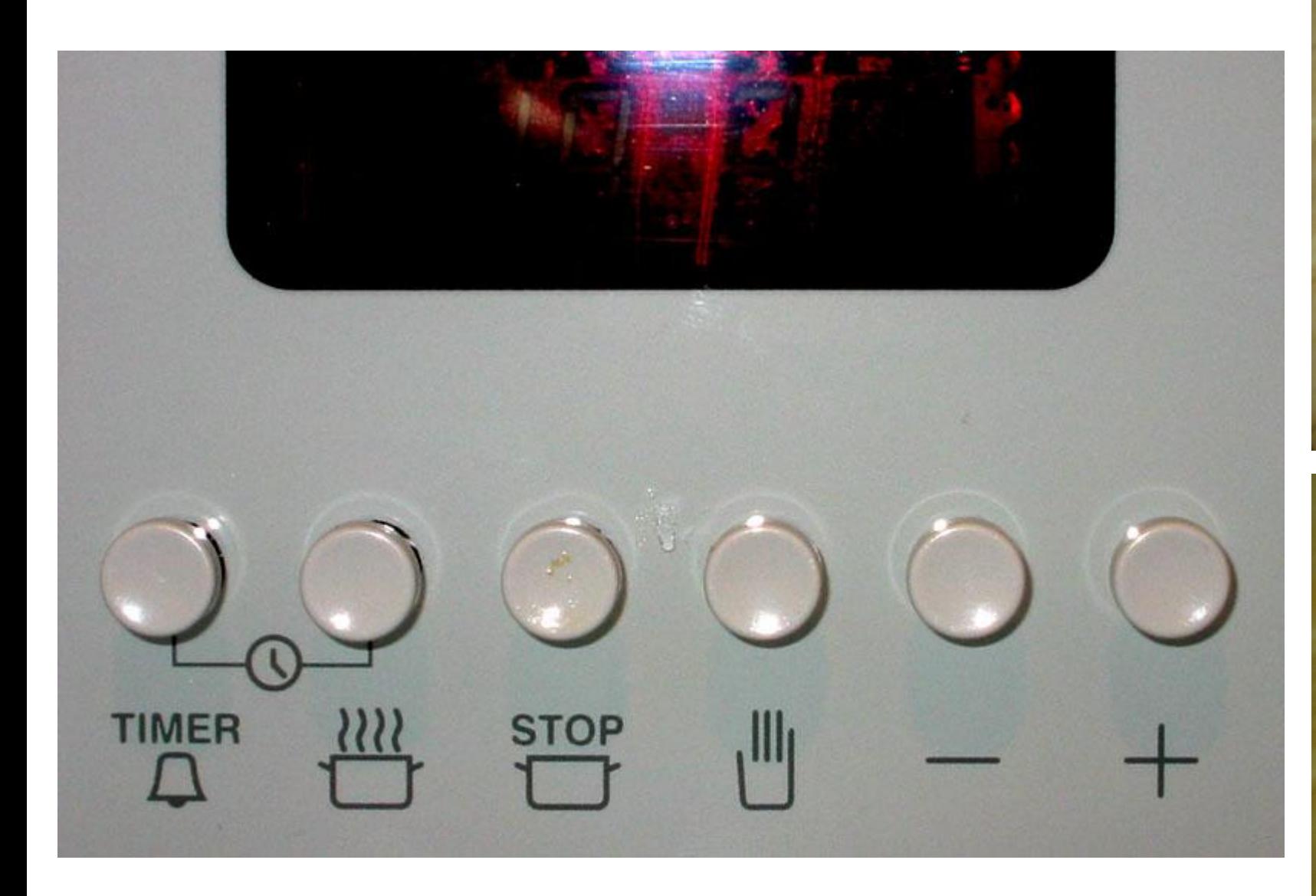

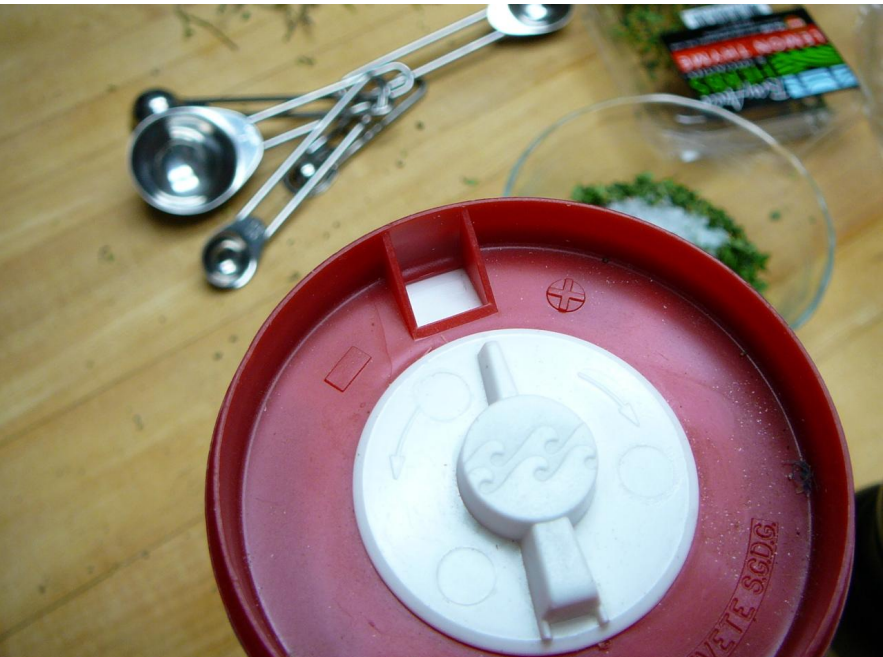

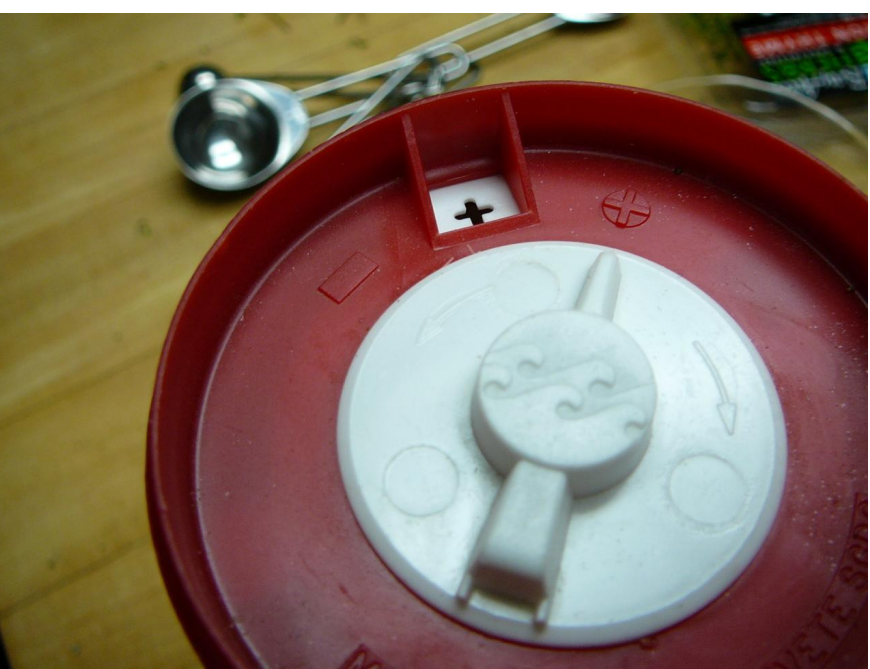

### **VISUAL METAPHOR**

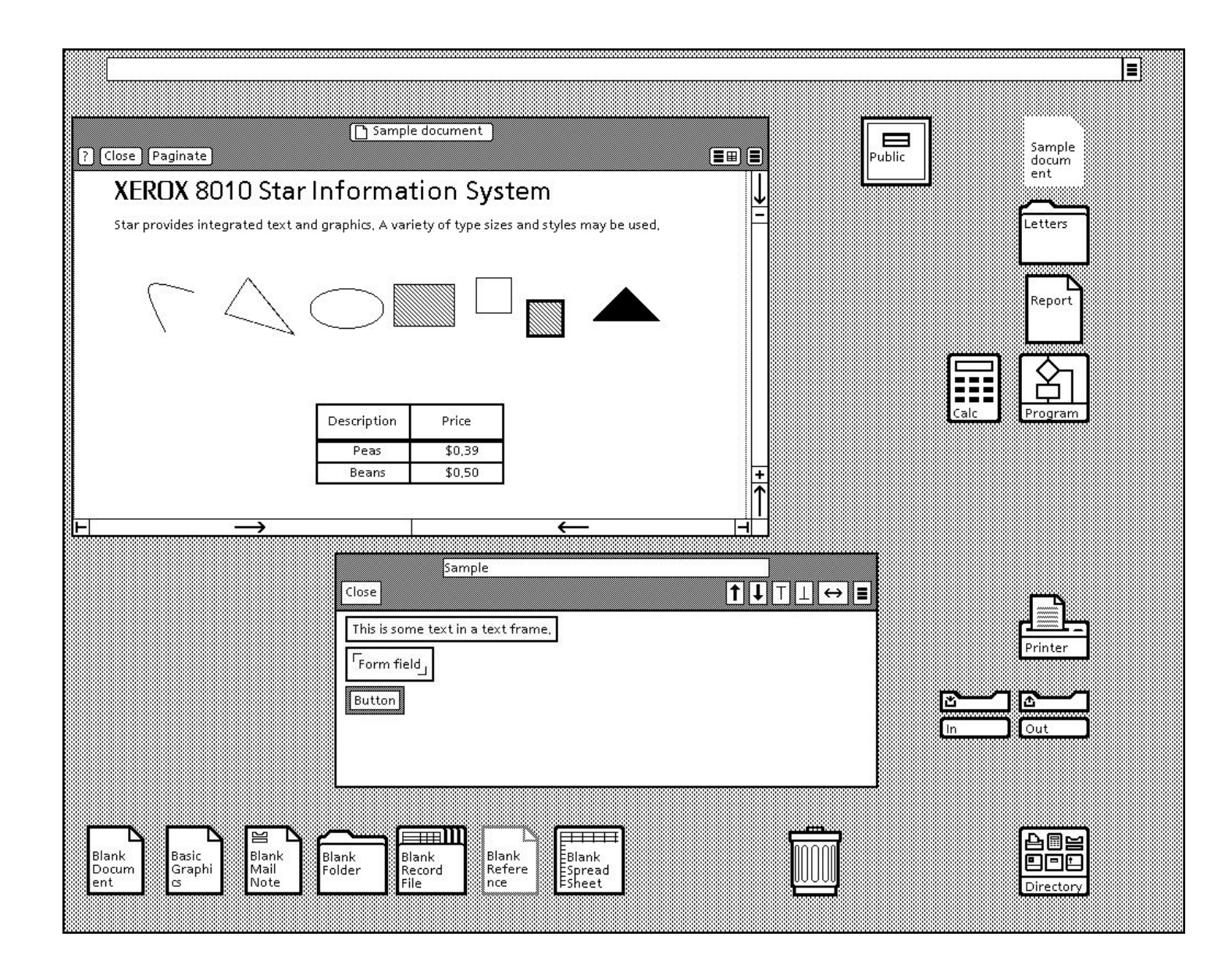

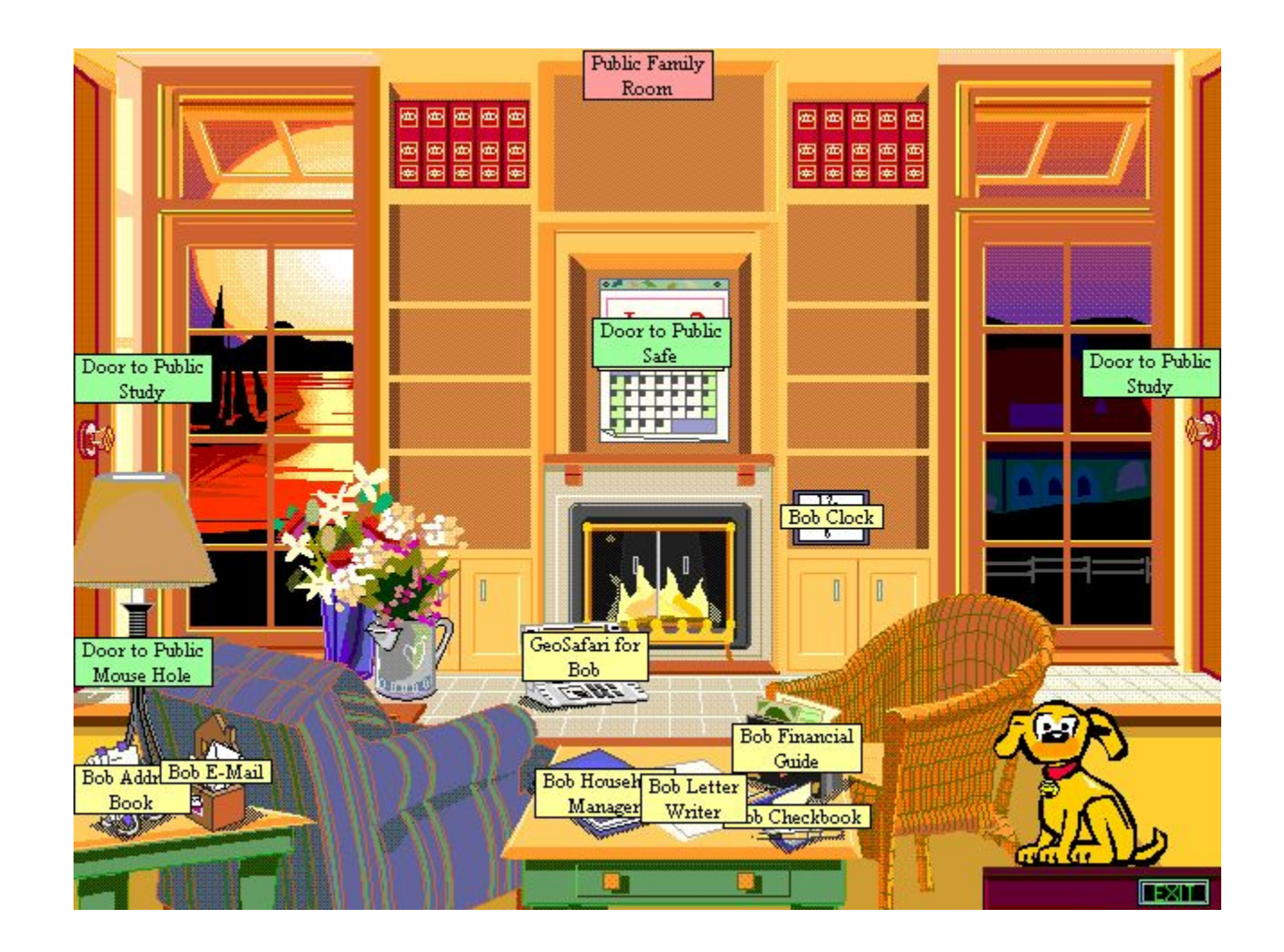

## **PICTURES**

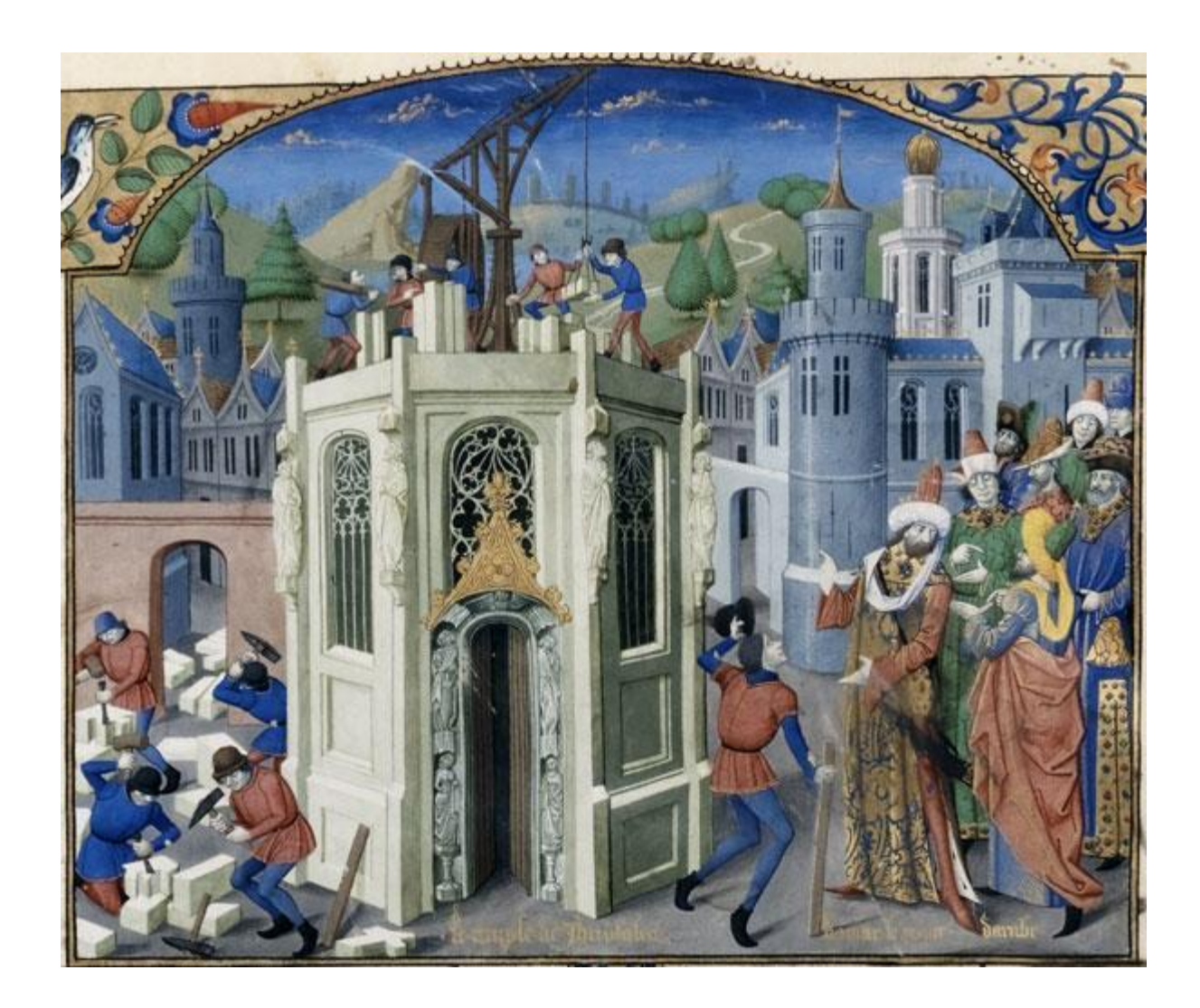

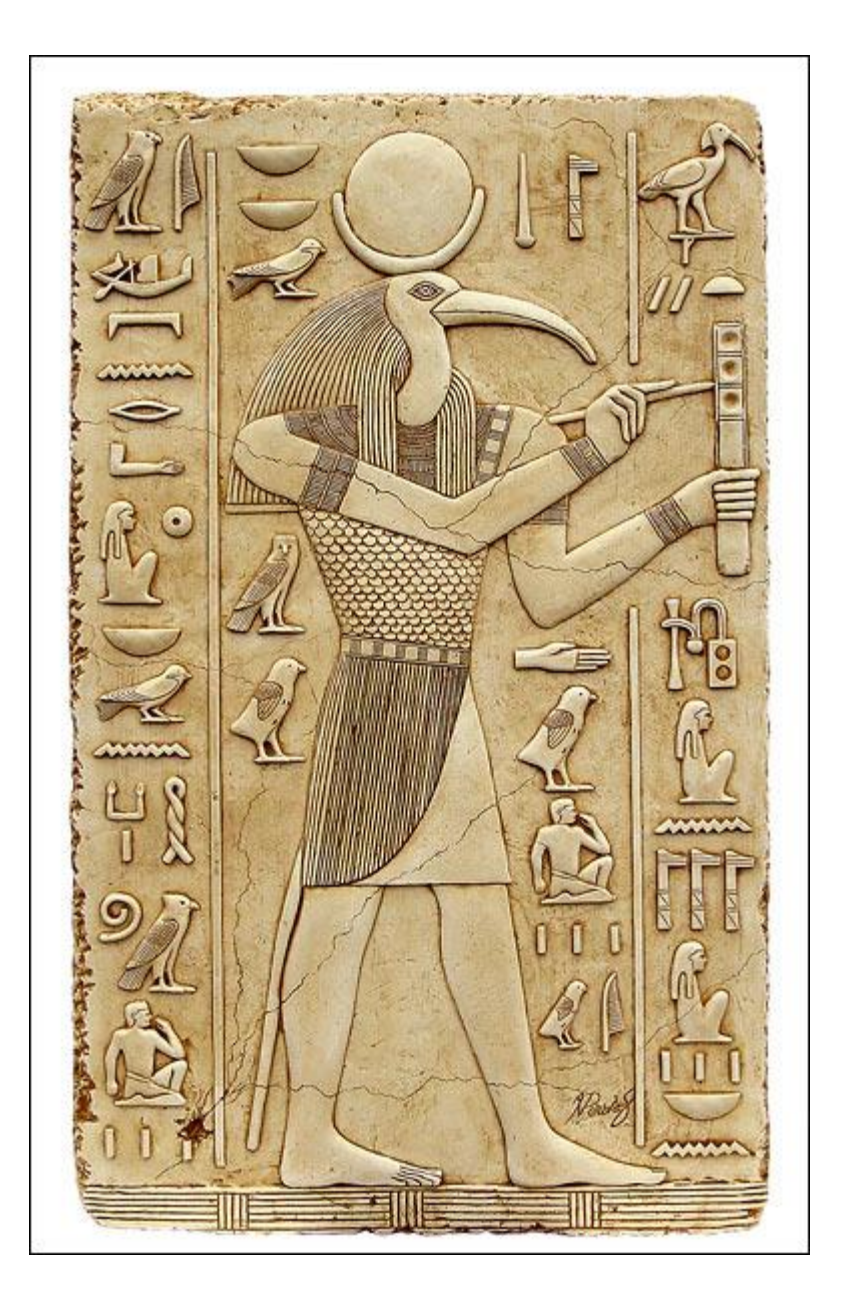

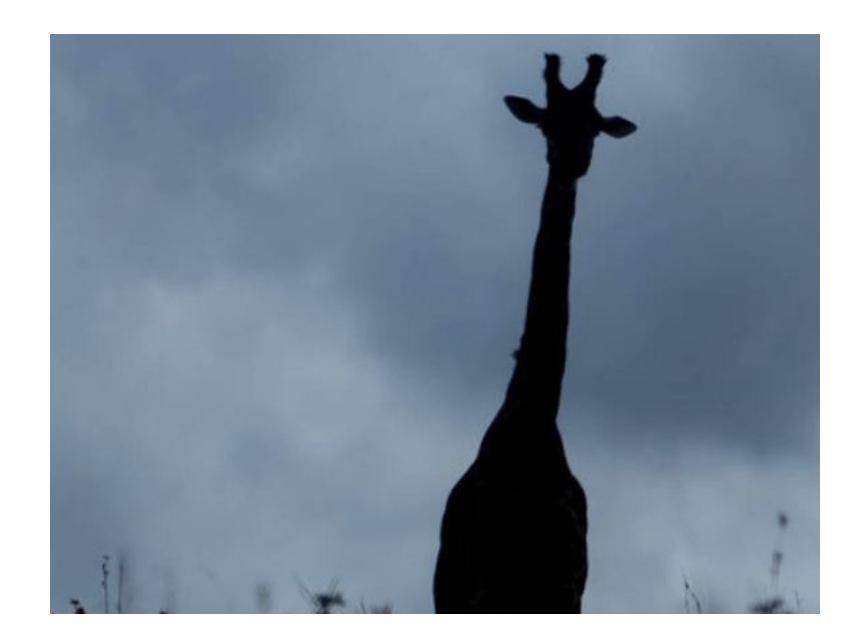

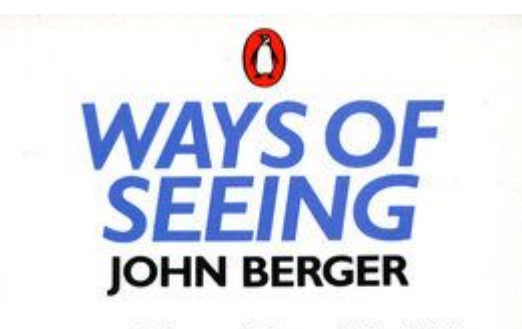

Seeing comes before words. The child looks and recognizes before it can speak.

But there is also another sense in which seeing comes before words. It is seeing which establishes our place in the surrounding world; we explain that world with words, but words can never undo the fact that we are surrounded by it. The relation between what we see and what we know is never settled.

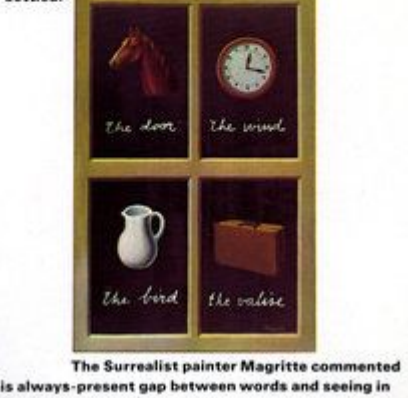

on this always-present gap between words and seeing in a painting called The Key of Dreams. The way we see things is affected by what we

#### Theories of visual design

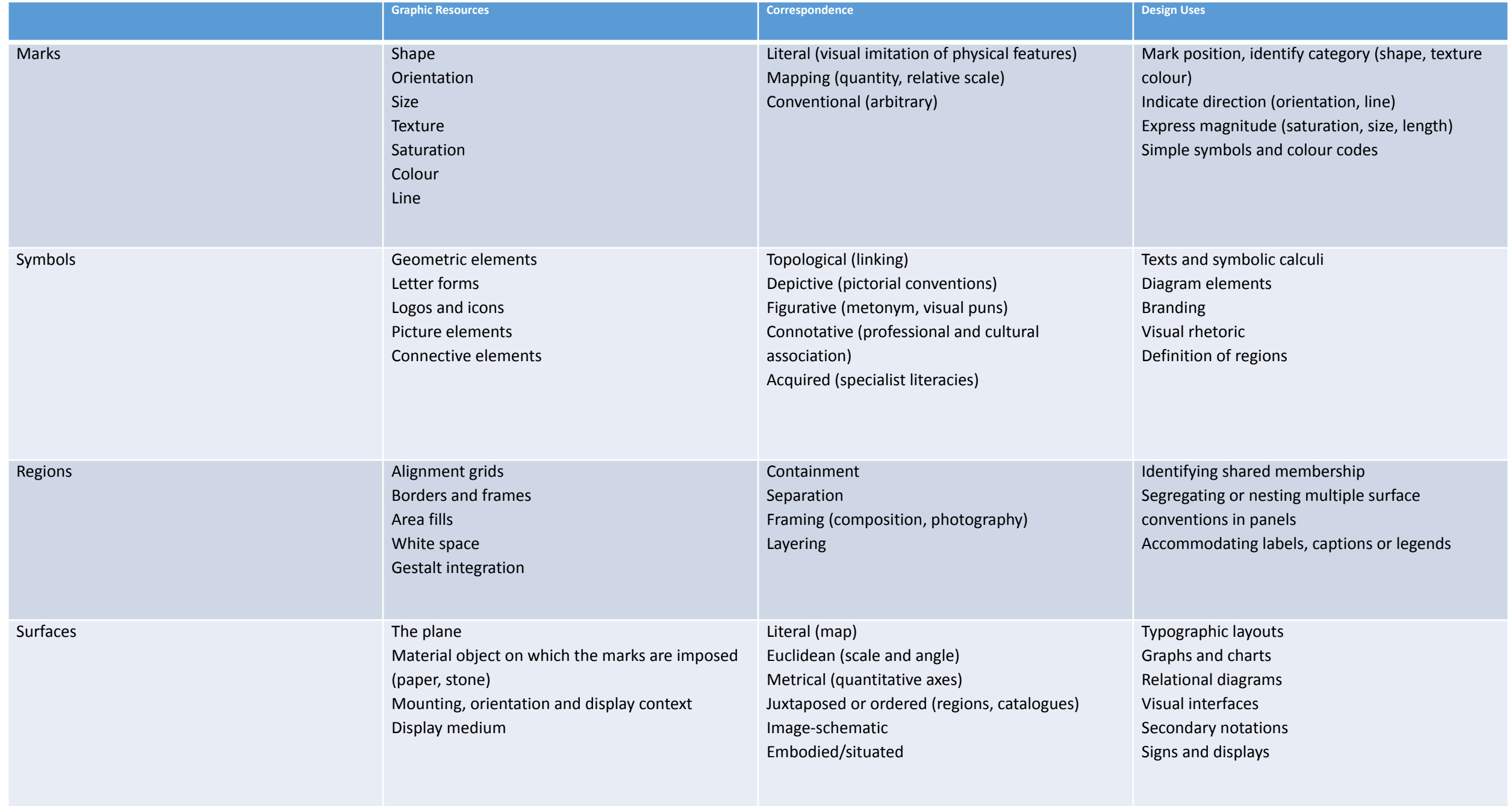

- Analyse a design using this taxonomy (e.g. Uses connotative correspondence)

- Determine if the uses are appropriate (e.g. do people think that blue is 'off' or 'cold'?)

Cases where the visual analysis implies one connection but the operation implies another will create substantial usability problems

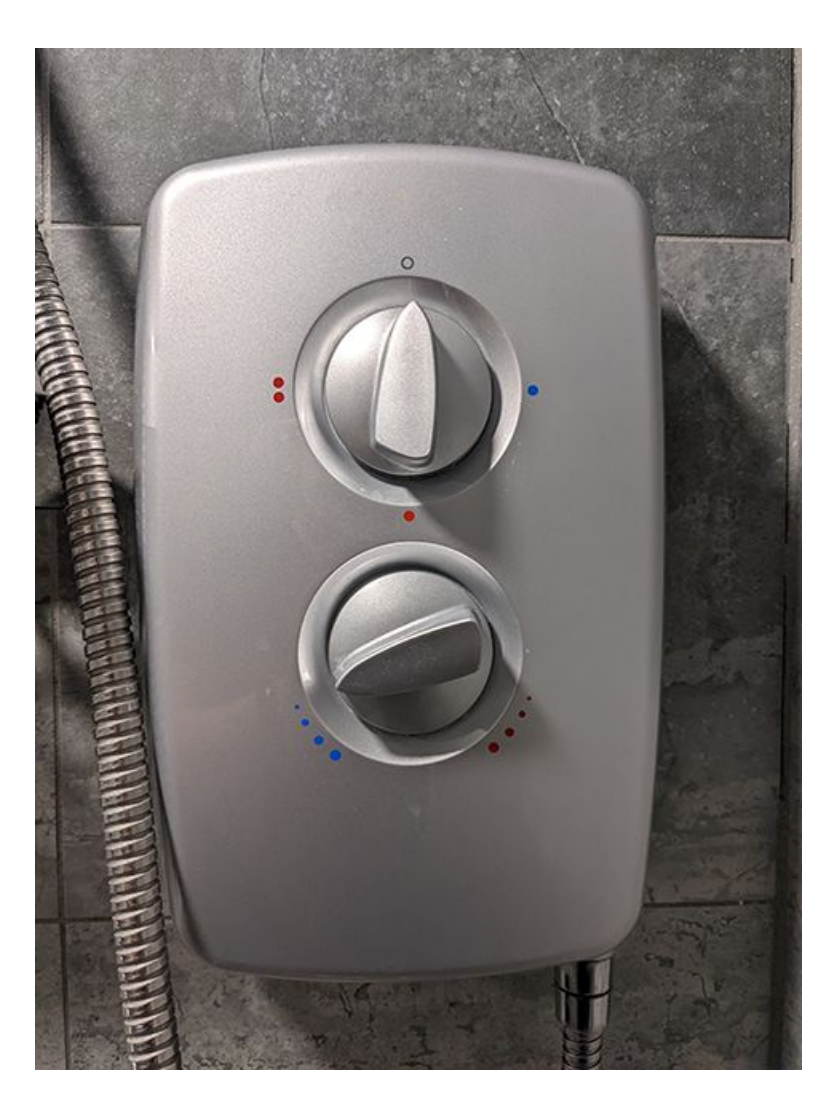

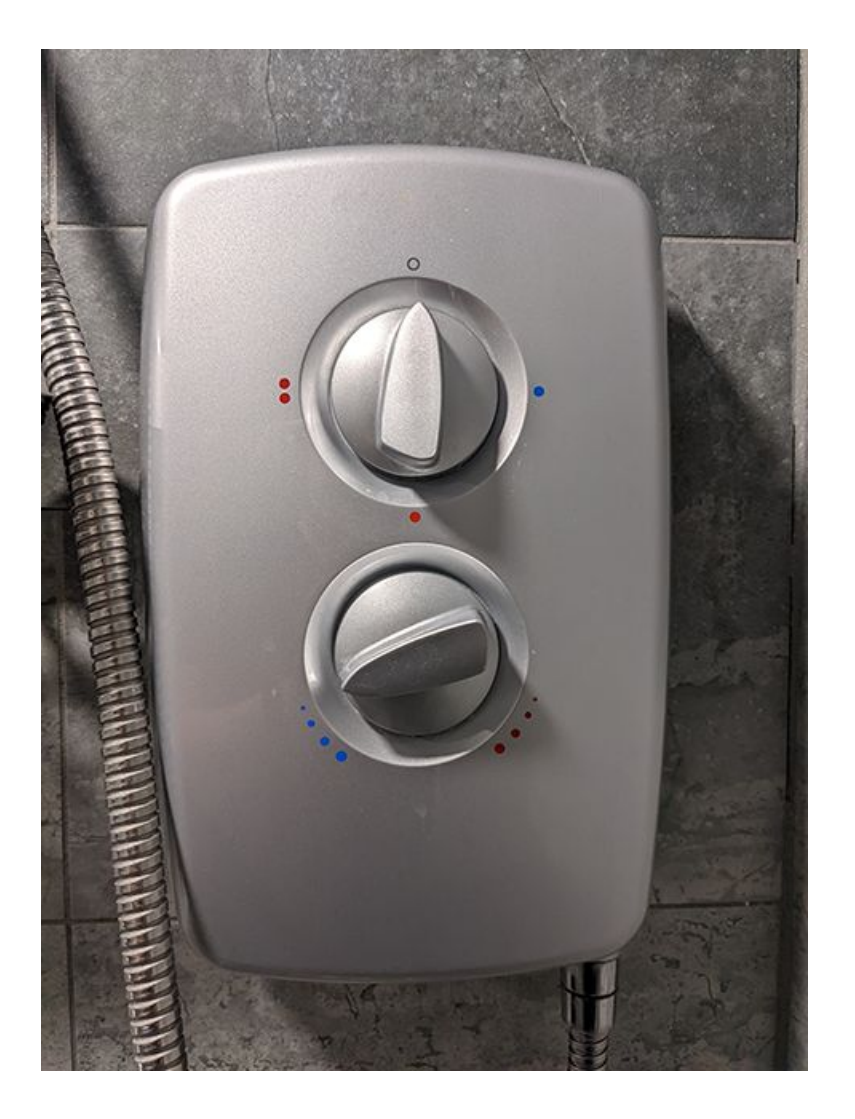

Mapping, Categorical: Off, cold, warm, hot

#### Mapping, Magnitude, Colder -> Warmer

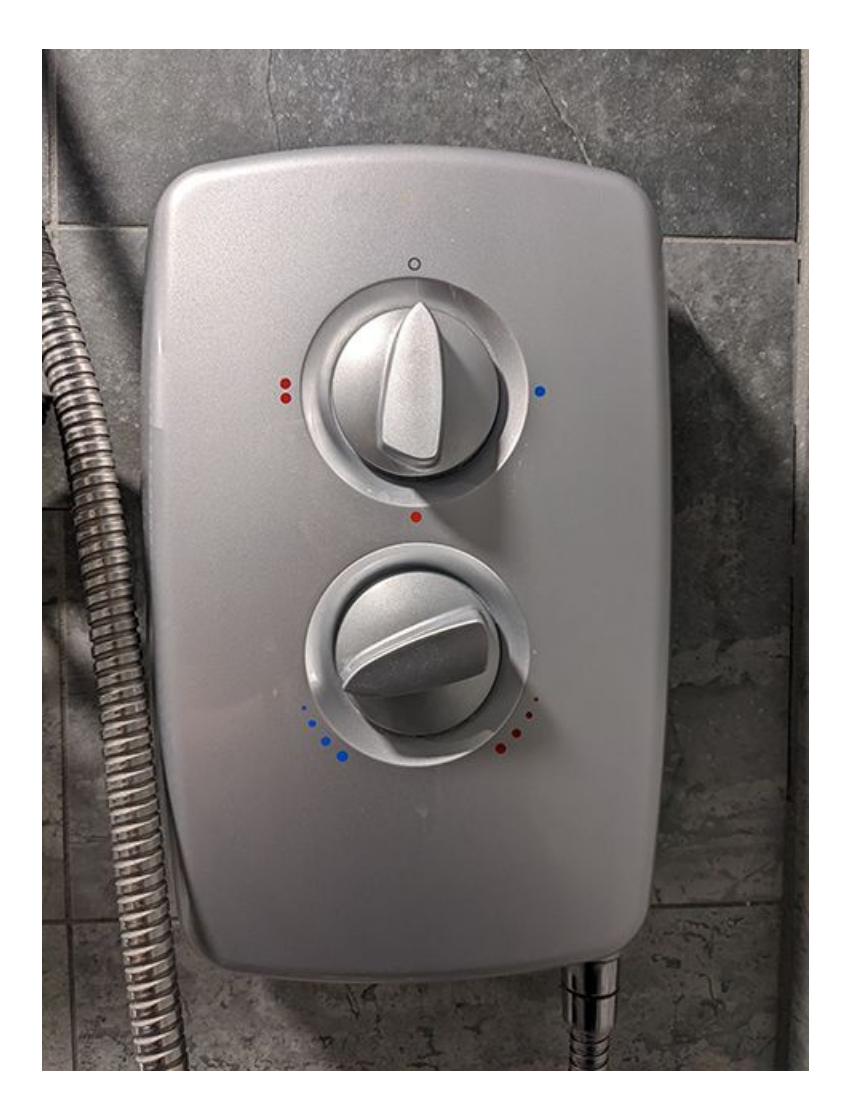

Mapping, Categorical: Off, cold, warm, hot

#### <del>Mapping, Magnitude,</del> Mapping, Direction(!!!), Colder -> Warmer

### Use 2: Generating divergent designs

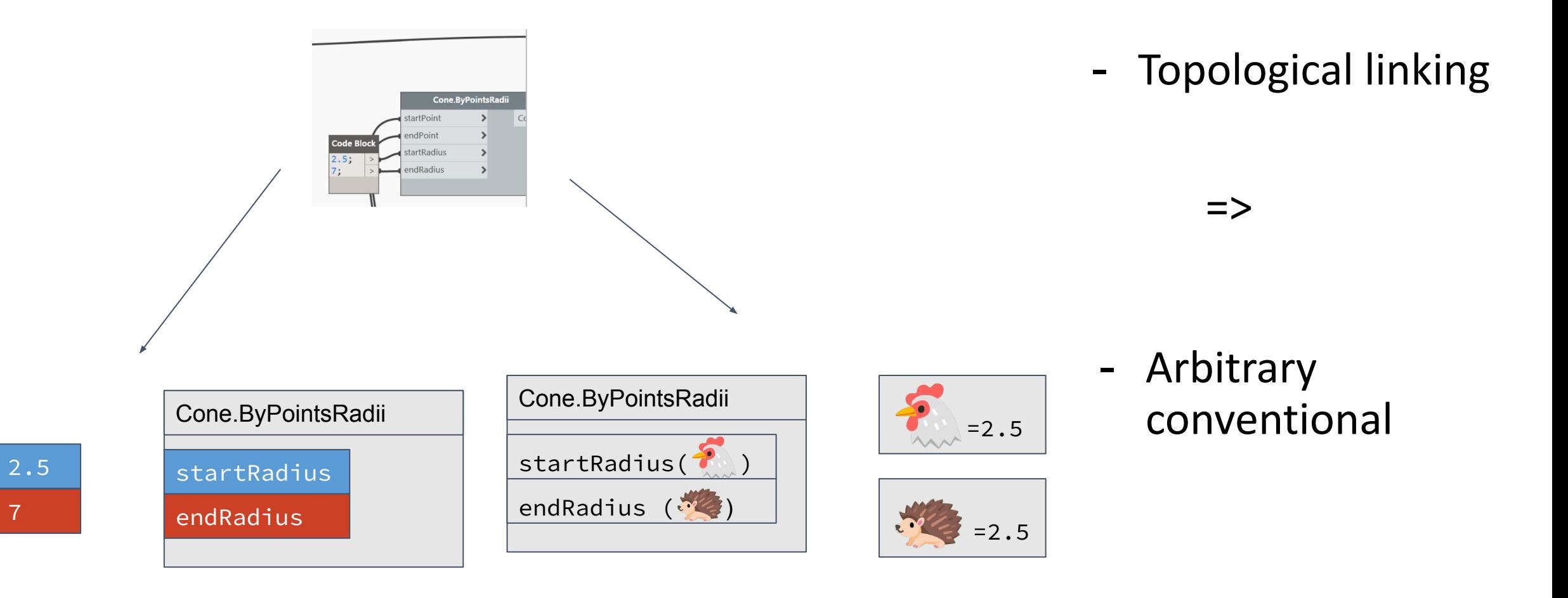

### Use 3: Design systems

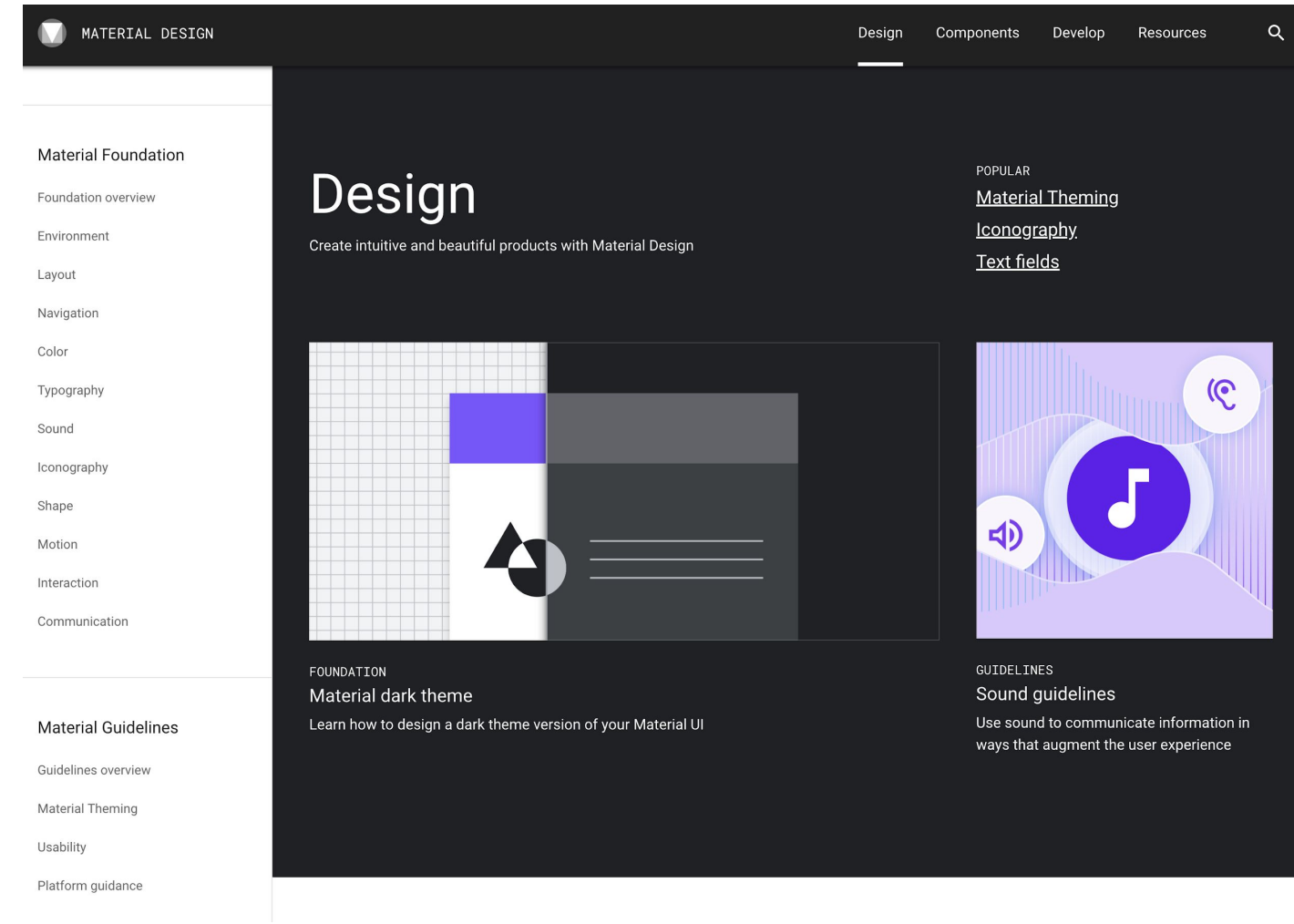

#### Color usage

Color helps express hierarchy, establish brand presence, give meaning, and indicate element states.

CONTENTS Hierarchy **Brand** Meaning

State

(https://material.io)

Look more carefully at familiar things …

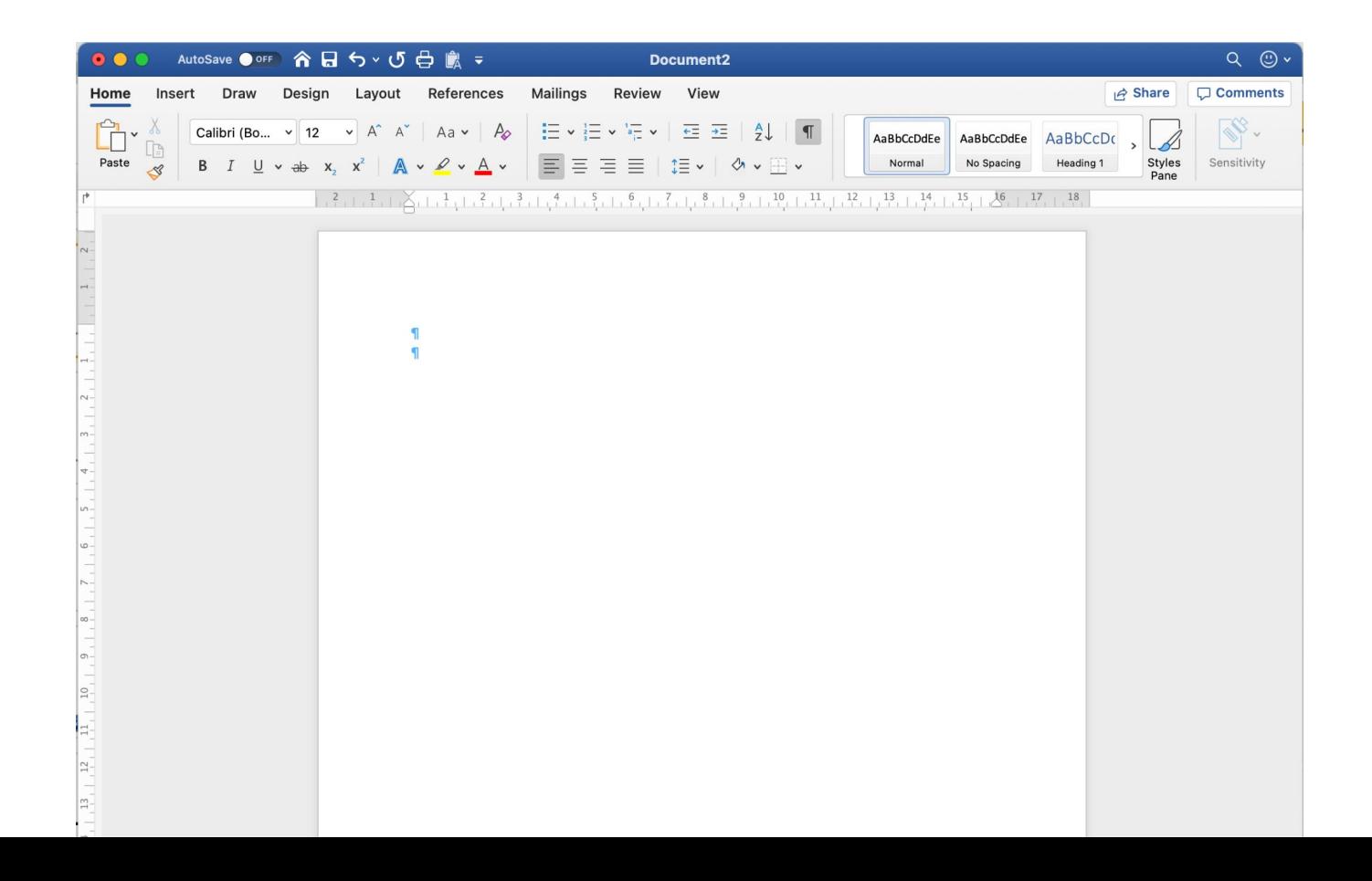

Shaded regions define separate functional contexts

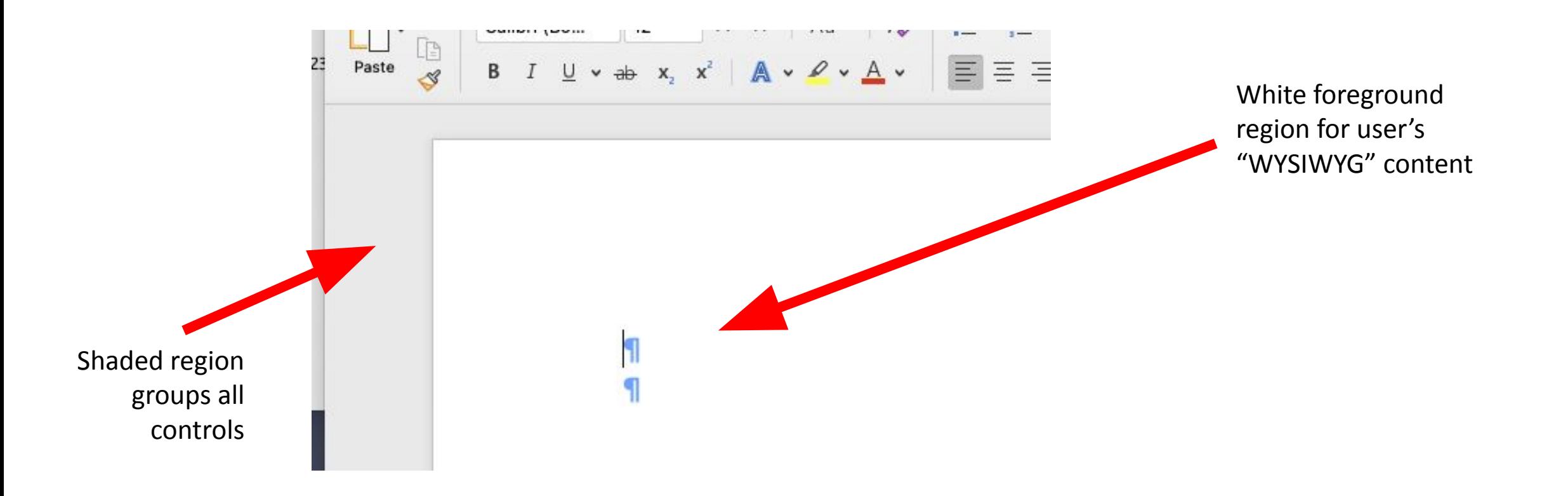

Coordinate space for quantitative calculation of grid layout

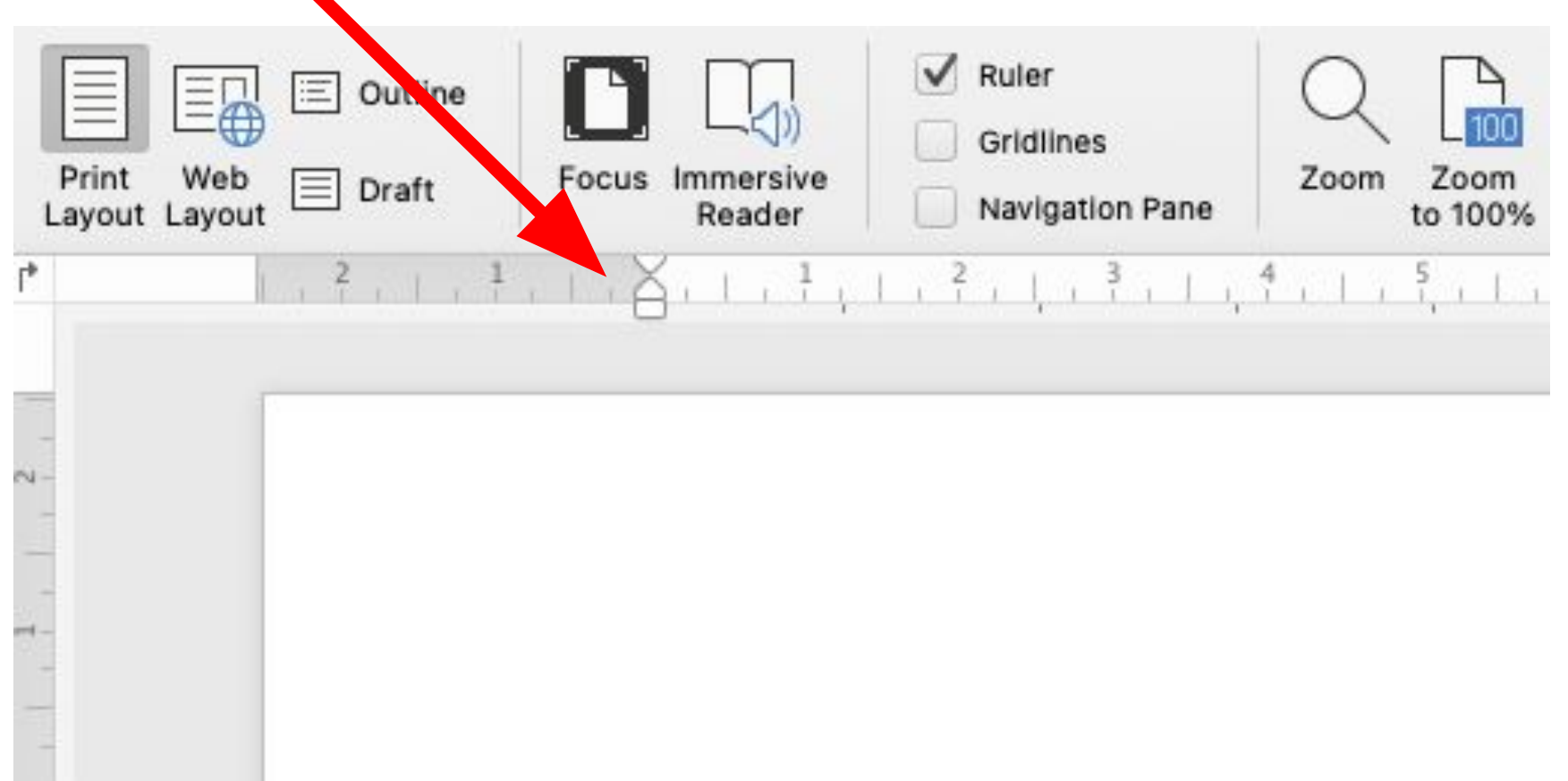

Blue coloured border: 1. Corporate identity (cf IBM) 2. Context within Office suite - Excel docs have green borders, PPT are orange.

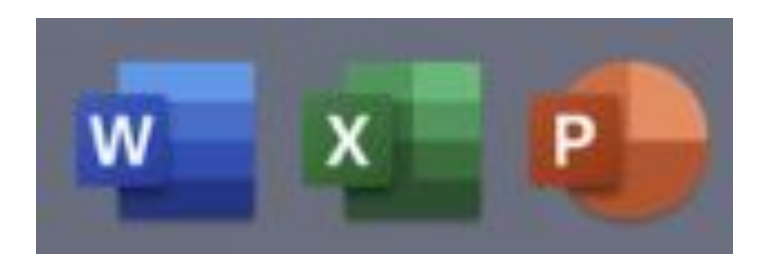

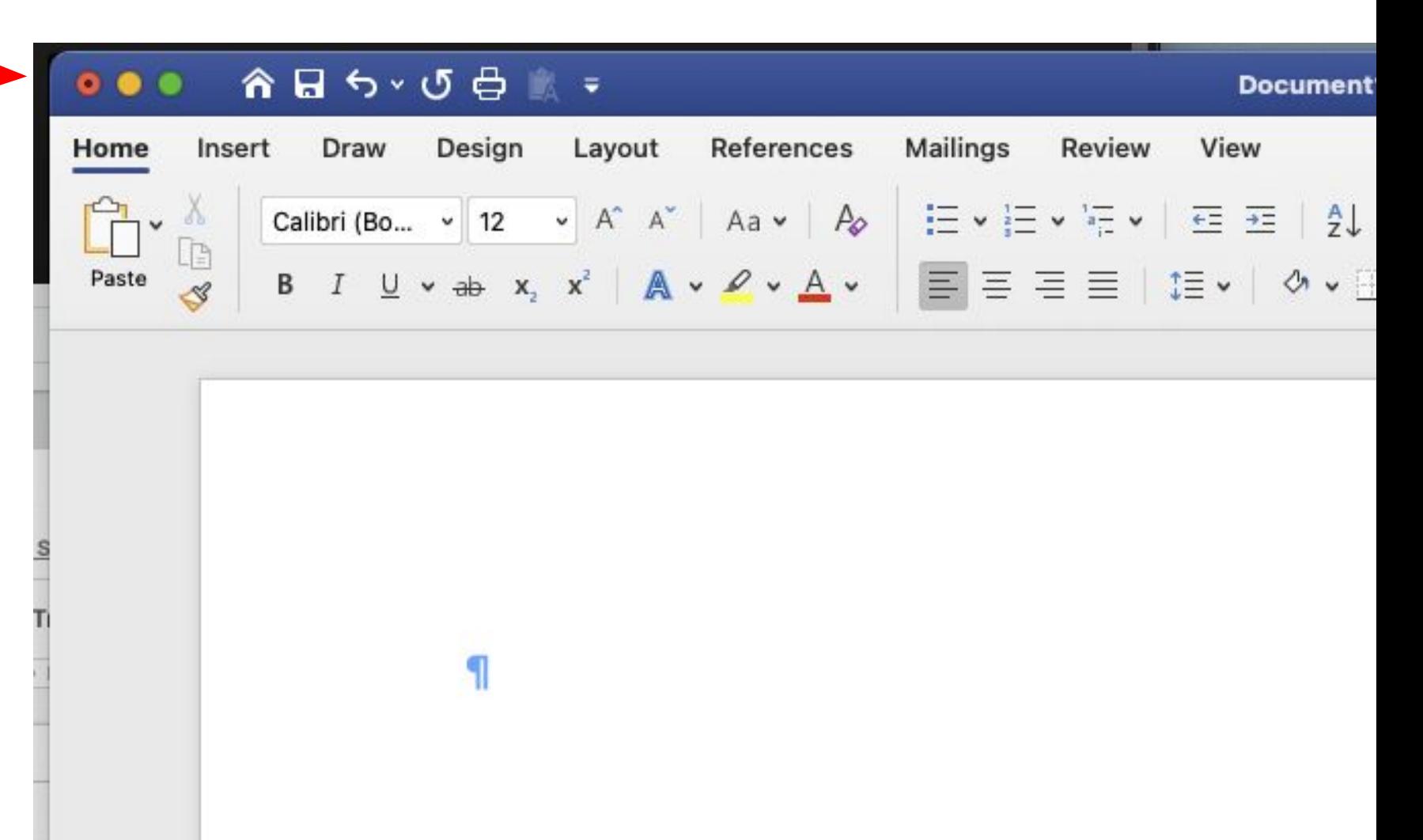

#### How do we read these?

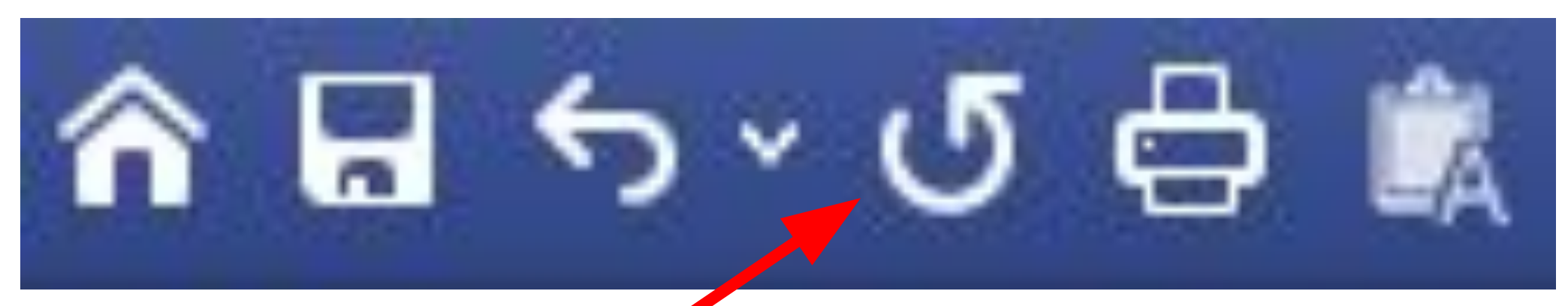

Difficult standards: When the designer's mental model differs from the user's mental model

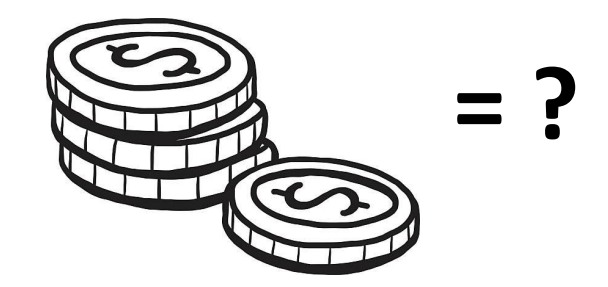

 $\cdot$  | No

List:

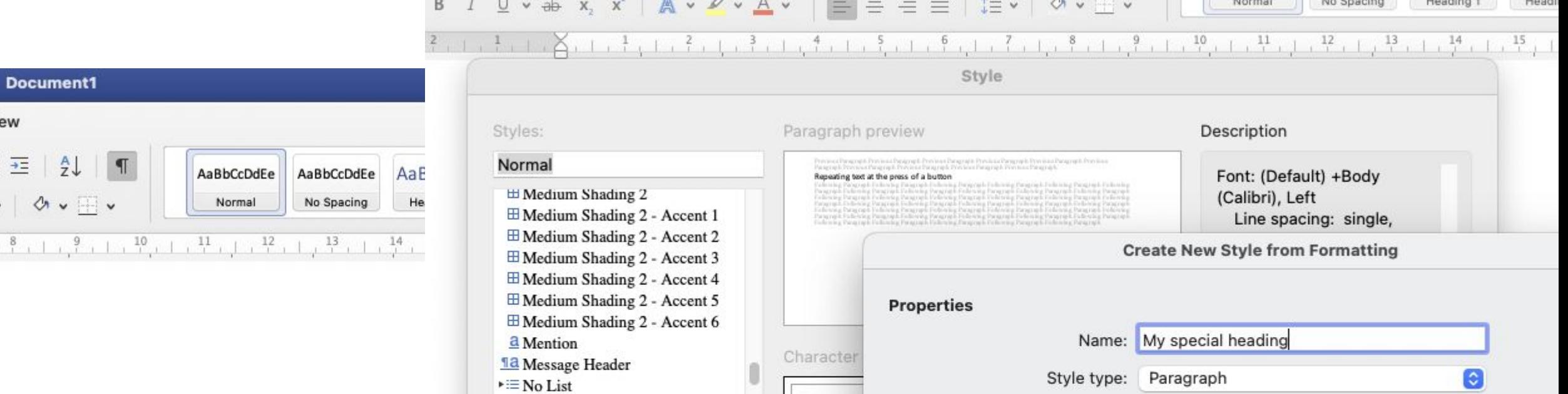

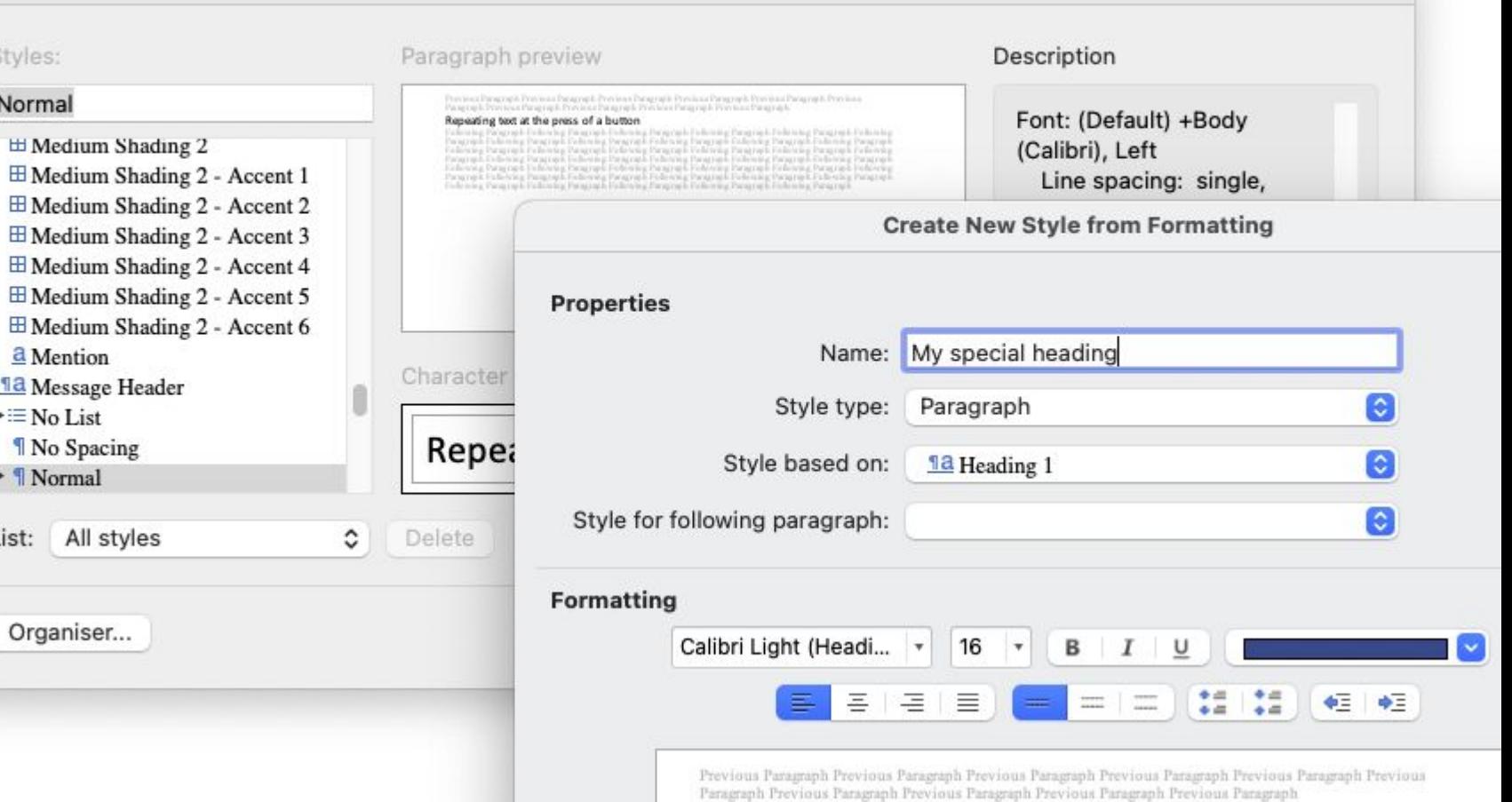

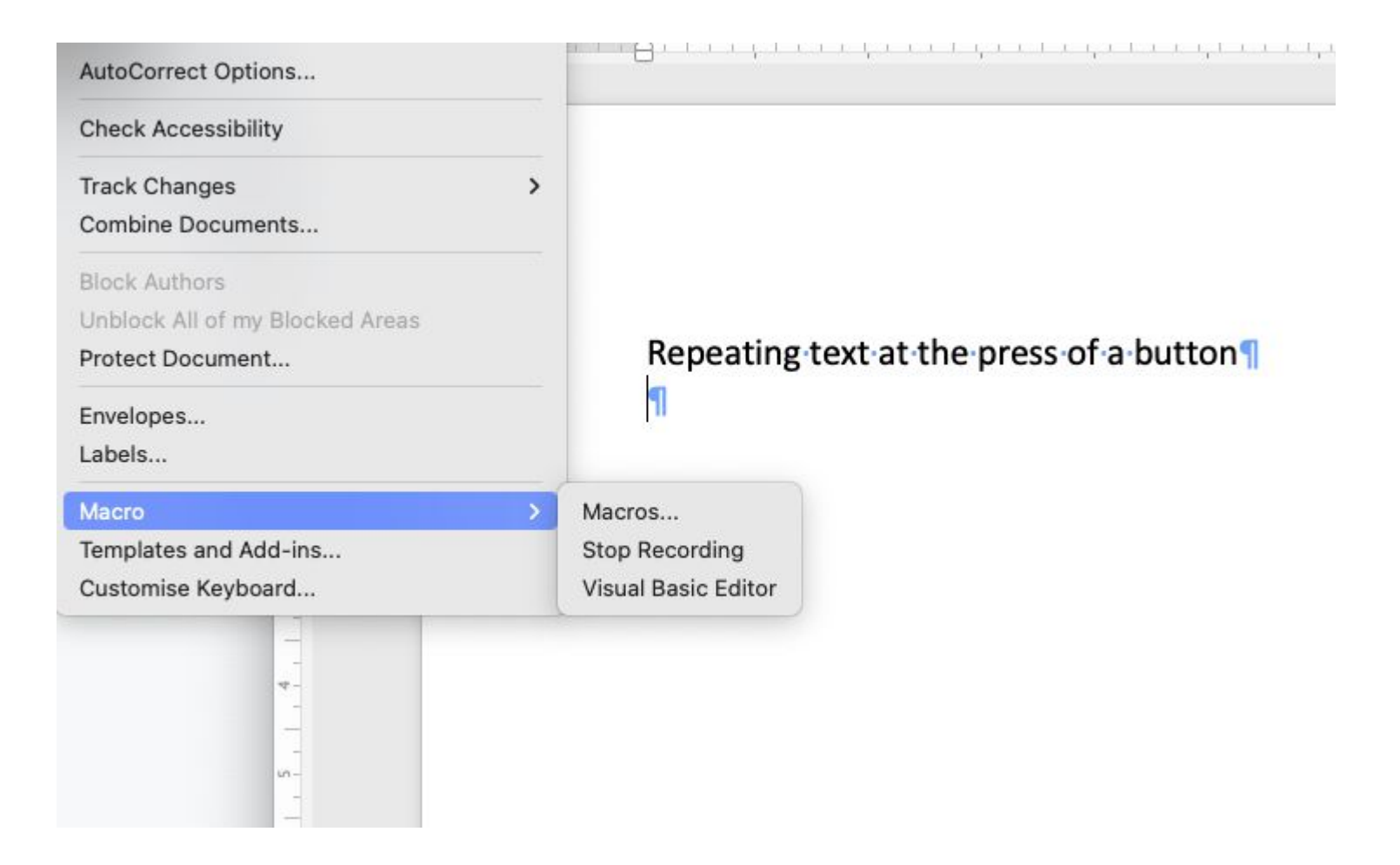

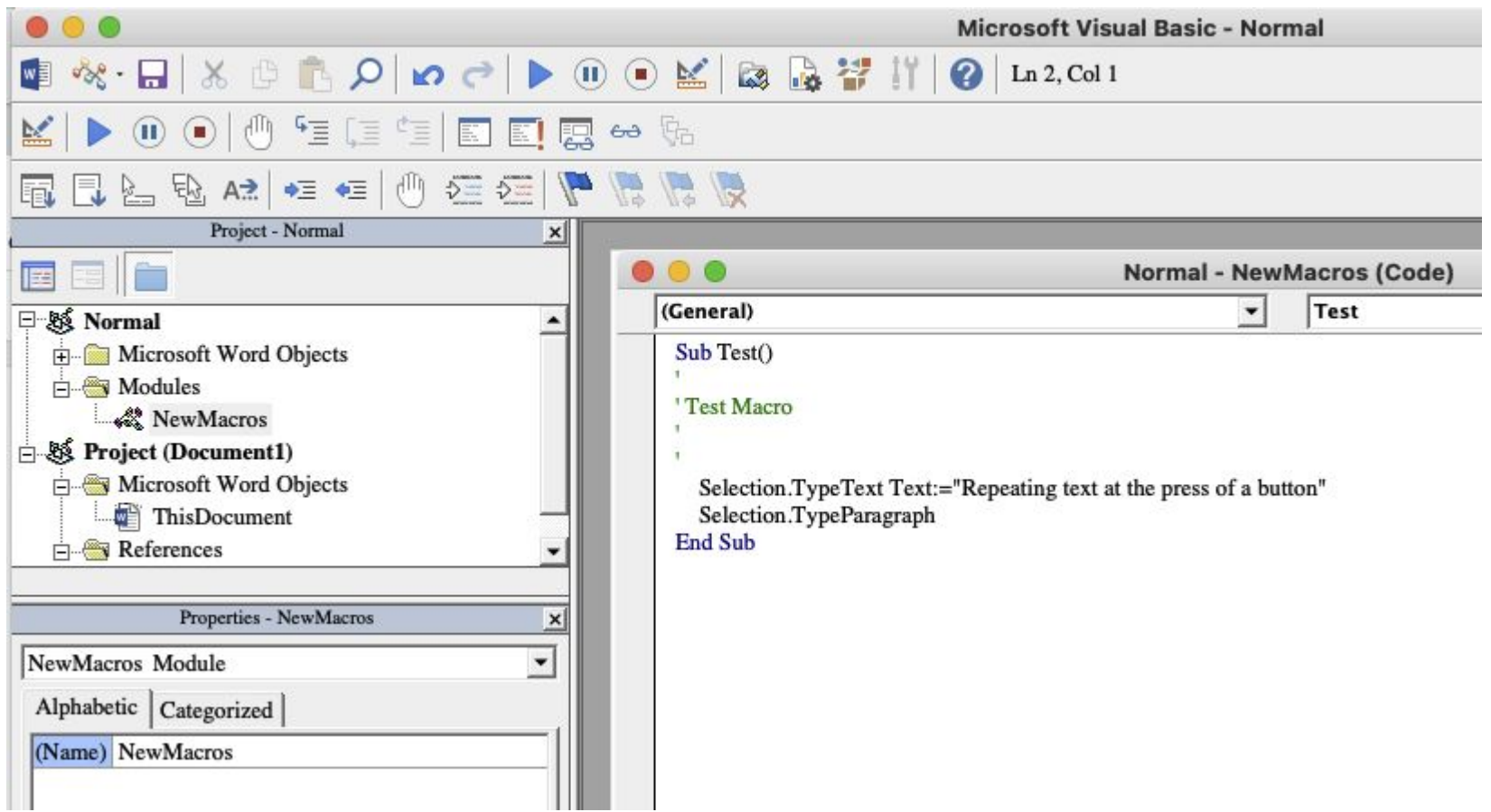

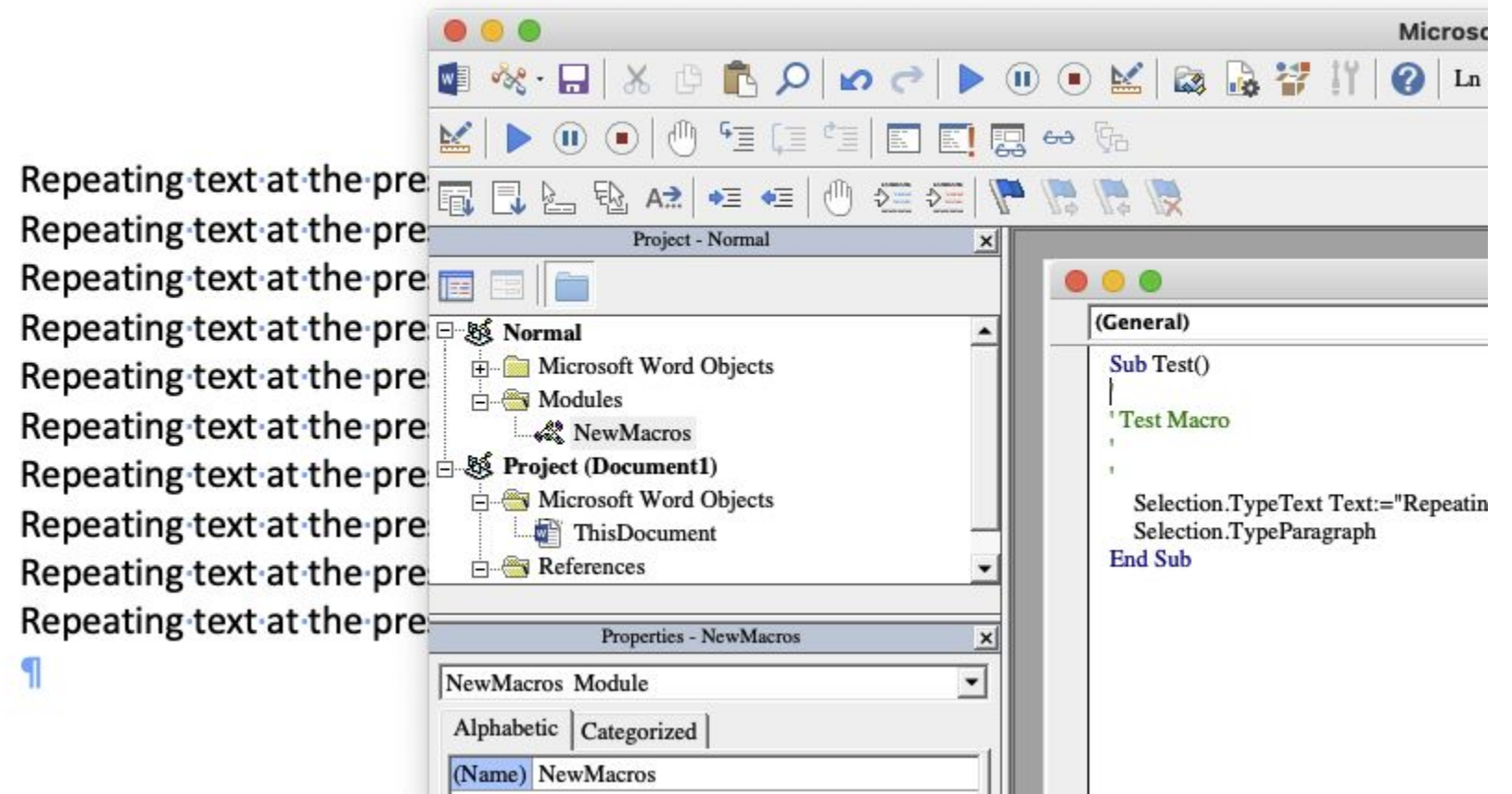